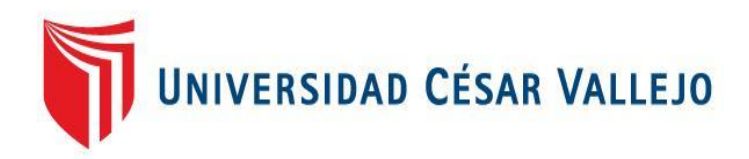

# FACULTAD DE INGENIERÍA Y ARQUITECTURA **ESCUELA PROFESIONAL DE INGENIERÍA DE SISTEMAS**

# **Sistema web utilizando la metodología XP para mejorar la administración de tareas en la Empresa Brandtree**

# **TESIS PARA OBTENER EL TÍTULO PROFESIONAL DE: Ingeniero de Sistemas**

## **AUTORES**:

Alarcon Tarazona, Rosario Yudith (orcid.org/0000-0002-8406-8058)

Merino Rios, Ricardo (orcid.org/0000-0002-6322-1965)

## **ASESOR**:

Dr. Agreda Gamboa, Everson David (orcid.org/0000-0003-1252-9692)

## **LÍNEA DE INVESTIGACIÓN:**

Sistema de Información y Comunicaciones

## **LÍNEA DE RESPONSABILIDAD SOCIAL UNIVERSITARIA:**

Desarrollo económico, empleo y emprendimiento

LIMA – PERÚ

2022

#### <span id="page-1-0"></span>**Dedicatoria**

A Dios por no soltar mi nano ante cualquier prueba, por dame la fuerza necesaria cuando pensé o quise rendirme, por mantenerme con salud para seguir cumpliendo mis metas y sueños.

Ricardo

A mis padres por su confianza, por siempre creer en mí, por sus consejos, amor y apoyo incondicional.

Rosario

# **Agradecimiento**

<span id="page-2-0"></span>A la Universidad César Vallejo por su apoyo.

A nuestro asesor de tesis por su valiosa orientación en esta investigación.

Los Autores

# Índice de contenidos

<span id="page-3-0"></span>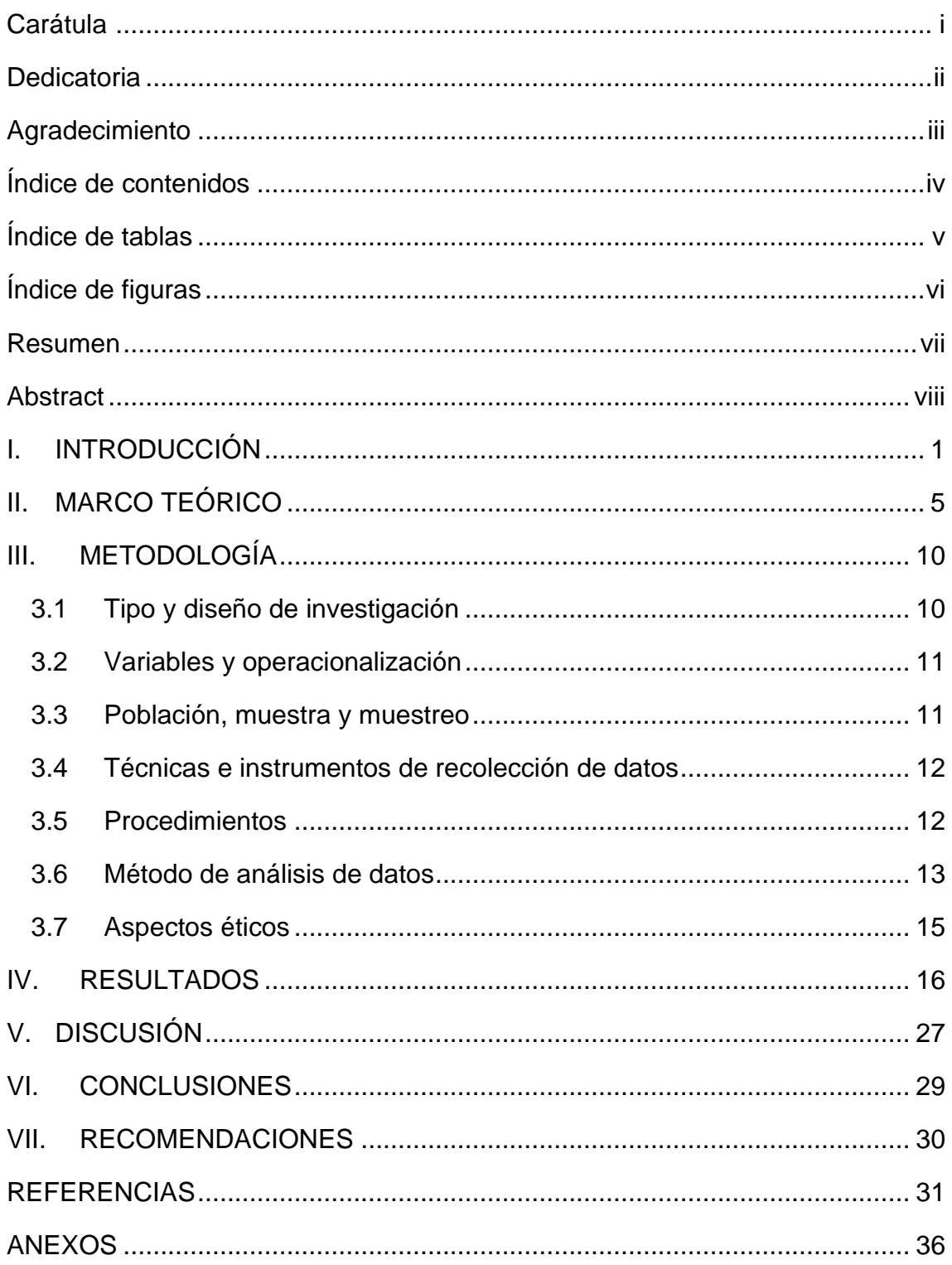

# **Índice de tablas**

<span id="page-4-0"></span>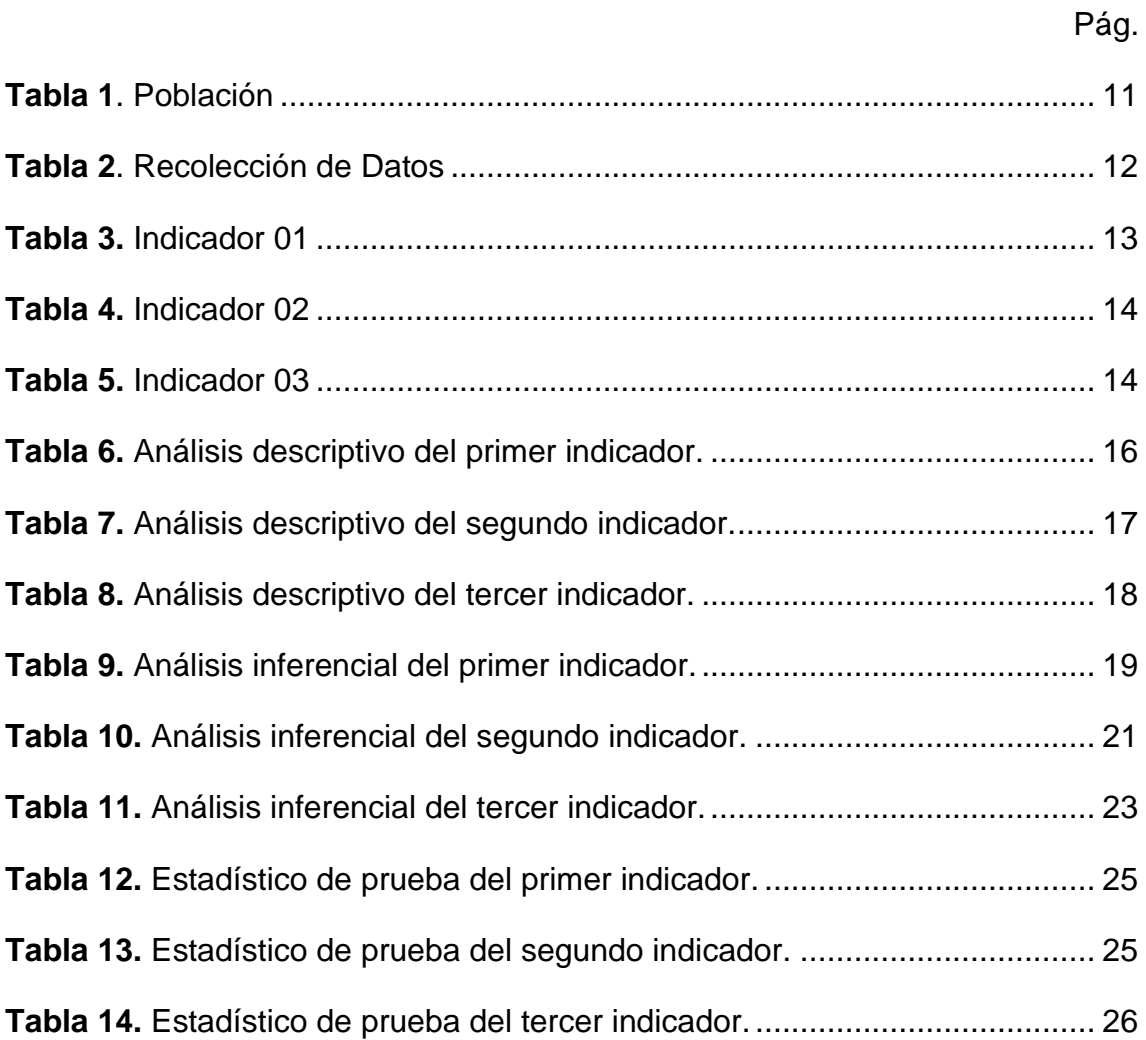

# **Índice de figuras**

<span id="page-5-0"></span>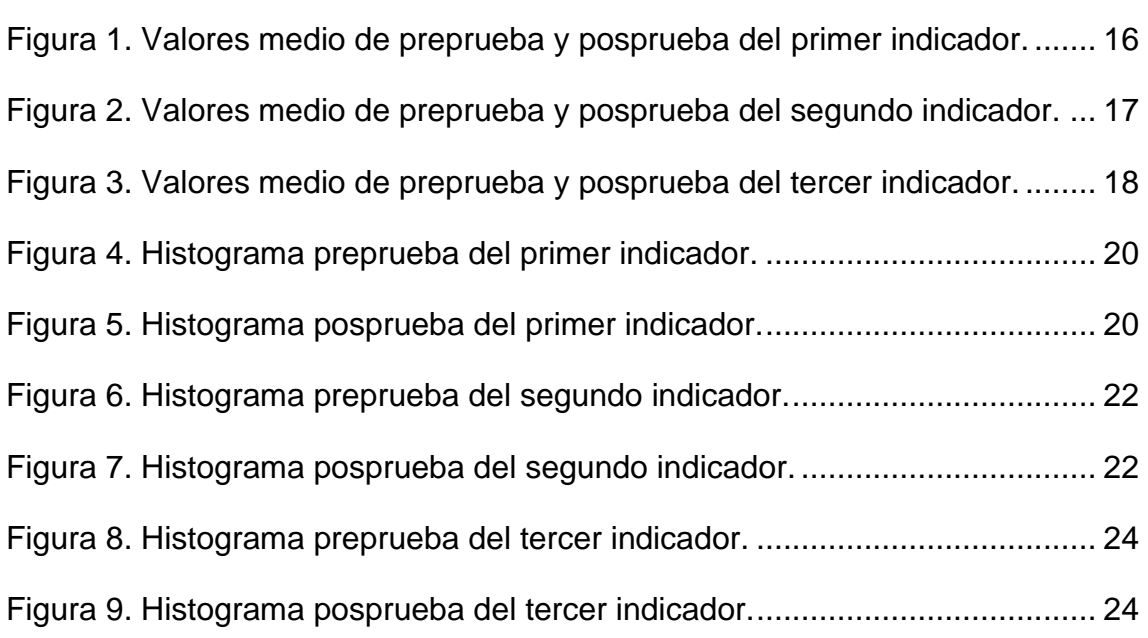

#### **Resumen**

<span id="page-6-0"></span>La presente investigación tiene como objetivo general mejorar la administración de tareas de la empresa Brandtree, mediante la implementación de un sistema web basado en la metodología XP por el cual se utilizó la investigación de tipo aplicada, se empleó el diseño experimental del tipo pre experimental. Por el cual se trabajó con una población de 15 registros de proyectos.

Palabras clave: Sistema web, metodología XP, administración de tareas, empresa publicitaria.

vii

#### **Abstract**

<span id="page-7-0"></span>The general objective of this research is to improve the task administration of the company Brandtree, through the implementation of a web system based on the XP methodology for which the applied type of research was used, the experimental design of the pre-experimental type was used. By which we worked with a population of 15 project records.

Keywords: Web system, XP methodology, Tasks management, Publicity company.

#### <span id="page-8-0"></span>**I. INTRODUCCIÓN**

Actualmente las compañías se fían de todo sistema de información para gestionar alguna operación, interactuar con cada proveedor y cliente y así estar a la altura de un mercado competitivo en los que operan. Todo sistema de información cumple con el procedimiento de entrada, depósito de data y la elaboración de reportajes (Retos Directivos, 2021). En la transformación digital se vinculan con la gerencia, que cumple un papel de vital importancia para garantizar la integración tecnológica en toda la compañía, logrando acceder a un conocimiento preciso en la toma de cada decisión rápida y acertada (Orellana, 2021).

La gestión pública es famosa porque tiene procedimientos y plataformas que ya no se usa en el momento de hacer cada gestión digital, además se tienen otros retos dificultosamente posibles por las organizaciones tradicionales, si no va por un desarrollo completo dirigido a lo digital (Dill, 2021). En donde se tiene que verificar la transformación organizativa, remodelar casi todos los diseños de negocio, así también la mayoría de sus procedimientos operacionales que se relacionen con cada producto y servicio (Entelgy, 2021).

Brandtree es una empresa peruana creada hace 11 años que de a poco y con mucho esfuerzo y perseverancia ha ido creciendo, tomando posición y un lugar importante dentro del grupo Gloria, tienen un staff de creativos comprometidos con las marcas de sus clientes, sus sólidas raíces dan como respuesta la confianza adquirida en distintos lugares, con las diferentes marcas y productos, dedicados a realizar trabajos de calidad y pasión por el arte que florece en cada pieza diseñada para apoyar a Gloria y a su equipo de colaboradores a dar como resultado un producto de calidad en su totalidad en contenido y empaque , contamos con el estudio del logotipo, sistema gráfico modular, diseño de iconografía entre otros el cual suma a nuestro trabajo diario y da como resultado la excelencia (Brandtree Group, 2018).

Después de conversar con el personal administrativo de la empresa se determinó la siguiente **problemática específica**: Existe demora en el registro de las tareas asignadas a cada diseñador, debido a que el control de los proyectos se maneja de forma manual y contiene varias tareas asignadas, ocasionando retraso al no conocer el tiempo de elaboración de cada tarea; El personal administrativo manifiesta que existe demora en obtener el control del presupuesto final, debido a que todo trabajo aceptado se registra en un cuaderno o Excel, originando que no se tenga en tiempo real de las tareas de acuerdo con su clasificación; Con respecto a la validación del total de las tareas asignadas a los diseñadores existe un retraso sustancial, debido a que mientras consultan el historial de cada proyecto, se pierde mucho tiempo, ocasionando molestias a los diseñadores al no saber sus horas trabajadas; El personal administrativo indica que existe demora en conocer los reportes de los proyectos elaborados, se debe a que toda información de cada proyecto se almacena en archivadores, ocasionando malestar y pérdida de tiempo al personal en sus labores.

Asimismo, la empresa Brandtree lleva a cabo la realización de registros, búsquedas y reportes de las tareas asignadas. También la demora y pérdida de tiempo que tienen el personal administrativo en el control de los proyectos. Por ello la empresa Brandtree considera de vital importancia del despliegue de un programa web, así como perfeccionar la gestión de la data, además toda la data se almacenará en un almacén de datos. Debido a ello, el personal administrativo tendrá la información más rápida y segura.

Se mencionó la **formulación del problema:** *General:* ¿Bajo qué circunstancia un programa web utilizando la metodología XP mejorará la administración de las tareas en la empresa Brandtree? *Específicos:* ¿Bajo qué circunstancia un programa web utilizando la metodología XP reducirá el tiempo de registro de las tareas asignadas a cada diseñador? ¿Bajo qué circunstancia un programa web utilizando la metodología XP ayudará a mejorar el control del presupuesto final? ¿Bajo qué circunstancia un programa web utilizando metodología XP validará el tiempo de elaboración de cada tarea asignada? ¿Bajo qué circunstancia un programa web utilizando metodología XP reducirá el tiempo en generar

2

los reportes de las tareas asignadas?

Por otro lado, se indica la **justificación:** *conveniencia*, de esta manera la administración de la información se genera de forma manual, en el cual no se tiene un control sobre las tareas asignadas, se desconoce el control de los presupuestos. Asimismo, se propone desarrollar un sistema web que ayudé administrar la información sobre las tareas asignadas, presupuesto de los proyectos y la obtención de los reportes de manera rápida y segura. Continuando con la *relevancia social*, es de vital importancia para mejorar la administración de la información, poder cumplir con sus metas planteadas y que sus clientes se sientan satisfechos con la calidad de trabajo que se realiza. Continuando con la *práctica*, se pretende dar solución a los problemas que tiene la organización sobre la administración de la información, logrando reducir los tiempos en la asignación de las tareas. Asimismo, se menciona el *valor teórico*, en el cual se pretende desarrollar un sistema web, en donde mejorará la administración de la información reduciendo los tiempos en el registro de las tareas asignadas, ayudará a llevar el control de tiempo de las tareas realizadas, controlar el presupuesto final de los proyectos y la obtención de los reportes de las tareas asignadas. Se debe a que en la actualidad todos los procesos son trabajados de forma tradicional. De esta manera se tiene la *metodológica*, para la absorción de la data se aplicó el medio técnico de la observación y el instrumental de medida fue la ficha de observación, en el cual se pretende minimizar el periodo en el llenado de asignación de las actividades, minimizar el periodo en el control del presupuesto del proyecto y minimizar el tiempo en la producción de los reportajes de las actividades asignadas. Y por último se tiene la *tecnológica*, en el cual se aplicará tecnología de punta para el despliegue del programa web, como PHP, además de AJAX y funciones JavaScript. Asimismo, la base de datos se realizará en MySQL y la metodología planteada será programación extrema (XP).

Continuando con la investigación, mencionamos los **objetivos:**  *General:* Mejorar la administración de las tareas en la empresa Brandtree mediante el despliegue de un programa web usando la metodología XP.

*Específicos:* Minimizar el tiempo de registro de las tareas asignadas; Minimizar el tiempo de seguimiento de ejecución de tareas asignadas; Minimizar el tiempo de generación de reportes de tareas asignadas.

De esta manera se menciona las **hipótesis:** *General*: "Si se usa un programa web utilizando la metodología XP mejorará la administración de las tareas en la empresa Brandtree". *Específicas:* "Si se usa un programa web utilizando la metodología XP, se minimizará el tiempo de registro de las tareas asignadas a cada diseñador"; "Si se usa un programa web utilizando la metodología XP, se minimizará el tiempo de seguimiento de ejecución de las tareas asignadas"; "Si se usa un programa web utilizando la metodología XP, se minimizará el tiempo en la generación de reportes de las tareas asignadas".

#### <span id="page-12-0"></span>**II. MARCO TEÓRICO**

Referente a estudios anteriores hechos a **nivel nacional**, se tiene a los autores (Quijano y Orbegoso, 2020) quien tiene como objeto principal la mejora de la gestión de datos de cada aula de innovación mediante un sistema web, asimismo se usó el modelo de estudio experimental, se tiene la muestra de estudio de 40 colaboradores, además se usó una ficha de registros como instrumentos de recopilación de datos, el método de desarrollo utilizado fue Iconix, además de los instrumentos para programar como PHP y MySQL, y con relación a las conclusiones se tiene un promedio de tiempo en atribuir los recursos de las asesorías en un 87.33% con una disminución de 400.50 segundos.

Asimismo, los autores (Pacheco y Rodríguez, 2017) quienes tuvieron como finalidad la prosperidad de la administración de datos en la Liga Deportiva de Voleibol con un sistema de datos vía web, el diseño de estudio es aplicada y se usó el modelo experimental, se tomó como población a 66 deportistas, además se aplicaron encuestas y entrevistas, el método de desarrollo fue XP y se utilizó software libre (PHP y MySQL) para la elaboración del sistema web, en conclusión el tiempo de hallar cualquier datos de los deportistas disminuyó en un 92 %.

También, los autores (Quispe y Vargas, 2017) quienes tuvieron como objetivo optimizar la gestión administrativa, a través de un programa informático vía web, se aplicó el modelo de indagación experimental, también tenemos una muestra de estudio de 60 clientes, se usó el método de desarrollo de software RUP y las herramientas tecnologías como PHP y MySQL, asimismo se concluye que el tiempo en el acceso de la información se redujo en 78.57%.

Otro resultado menciona al autor (TAÍPE, 2021), cuyo objeto general fue establecer en qué forma el diseño de un sistema de datos repercute en el manejo administrativo, el tipo de estudio fue aplicada y el modelo experimental, asimismo se utilizó la población de 55 personas administrativas, de esta manera se aplicó cuestionario de encuestas para medir las variables, se concluye que el tiempo en la elaboración de reportes del manejo administrativo se redujo en un 92%.

Finalmente, los autores (Del Castillo y Mosquera, 2020) quienes tuvieron como objeto general establecer el influjo de mejora en el manejo de datos de los integrantes del Colegio de Ingenieros del Perú, por intermedio de un programa web, se usó el tipo de estudio aplicado y el modelo experimental, también se tuvo una población de 12 operarios administrativos, las técnicas que se aplicaron fueron la Encuesta y el Instrumento de extracción de data fue un Cuestionario, asimismo se utilizó una metodología ágil como la programación extrema (XP), PHP y MySQL. En conclusión, se mejoró la eficiencia de la información de los miembros del colegio en un 89%.

En referencia a los trabajos previos realizados a **nivel internacional**, se menciona:

Al autor (Álvarez, 2021) el cual su objeto principal es implantar un sistema web mediante la utilización de instrumentos de programación libres para los procesos administrativos de la empresa American Audio, se empleó el tipo de investigación aplicada, además se utilizó las técnicas como las encuestas, observación y como instrumento se logró realizar fichas de registros, se trabajó con el método de software RUP, además de Python, MySQL y Django como framework de desarrollo web. Finalmente, se consiguió minimizar el periodo en los procesos administrativos en un 85%.

También, el autor (Artunduaga, 2020) quien tiene como objeto principal la mejora del manejo administrativo de las áreas de desarrollo humano, mediante una solución web, se usó el modelo de estudio experimental, su muestra en estudio fue 25 trabajadores administrativos y se usó el procedimiento de la observación directa e indirecta en la recopilación de la información. Se empleó la metodología Scrum, además de software libre (PHP y MySQL) para la implantación del sistema, asimismo, en conclusión, se redujo el tiempo en la asignación de recursos en un 78%.

Finalmente el autor (Hernández, 2020) el cual su objeto principal es implantar un sistema web para administrar documentos públicos de la empresa Grand Riviera Maya, donde utilizaron el modelo de estudio experimental, se tuvo una muestra de estudio de 160 documentos en las cuales se aplicación el instrumento de ficha de observación para recopilar la información, se aplicó el método XP y el lenguaje de programación PHP y MySQL, en conclusión se minimizó el tiempo en el registro de los documentos en un 84%.

Continuando con los antecedentes los autores (Zapata y Álvarez, 2019) quienes tuvieron como objeto general es el prototipo, despliegue e implantación de un programa informático vía web para la data empleada en el aplicativo turístico, se usó el modelo de estudio experimental, se utilizó una población de 24 lugares turísticos, asimismo se usó la técnica de observación directa y una ficha de observación como instrumento de medición, también se trabajó con el método de desarrollo de software XP y las herramientas tecnológicas como PHP y MySQL. De esta manera se concluye que el tiempo para acceder a la información de los lugares turísticos se redujo en un 87%.

Continuando con la descripción de la **variable independiente**, se consideró los siguientes conceptos:

Según el autor (Ramos, 2014) *sistema web*; es aquello que está alojado en un equipo dedicado a Internet o en una Intranet. Su semblante es equivalente a una página web, pero en el entorno las aplicaciones tienen una funcionalidad muy poderosa que proponen una contestación muy ligera en casos particulares. La característica de los sistemas web, que se pueden utilizar en diferentes navegadores web sin restricciones alguna o tampoco importando el sistema operativo, se debe a que no necesita estar implementado en cada computador, y los usuarios se pueden conectar a un servidor donde se almacena el sistema.

*Servidor web* (Asenjo, 2012) es un software que esté alojado en un equipo servidor que se delega de recoger las peticiones concernientes a paginas a través del protocolo HTTPS. De esta manera el navegador es el que requiere al servidor el recurso que desea utilizar el usuario y responder todas las solicitudes de las aplicaciones web.

*Arquitectura web* según el autor (López, 2014) son mecanismos que suministran un servicio que es manejado por el usuario web, en el cual se vinculan a un definitivo servidor para conseguir información, manejando un protocolo de comunicación para poder remitir y recoger la petición requerida.

Continuando con la descripción de la **variable dependiente**, se consideró los siguientes conceptos:

Según el autor (Bustelo, 2010) *administración de las tareas*, son actividades ejecutadas que tienen el propósito del registro, almacenamiento y consecutivamente recuperación apropiada de la información de la tarea procedente, acepta o retenida por toda compañía en el desarrollo de sus tareas diarias. La gestión de documentos que se ubica en el eje del manejo de la información, otorga la ejecución de tareas a los trabajadores de la compañía y que va dirigido al público en general con la intención sobre las actividades principales a realizar. Sus principales ventajas son la claridad en los objetivos, mejora en la planificación, sus estándares muy bien plasmados e incrementa la motivación de los trabajadores.

Continuando con la descripción de la **variable interviniente**, se consideró los siguientes conceptos:

Según el autor (Pressman, 2009) la *metodología XP*, es una metodología ligera y se basa en la sencillez y reutilización del código desarrollo. Además, consiste en una programación rápida y se utiliza las buenas prácticas para el desarrollo. Sus principales características son la comunicación; existe comunicación entre los programados y los clientes para la obtención de los requerimientos y contestar a cualquier cambio que pueda existir. Simplicidad; codificación y modelo sencillo y claro. Retroalimentación; el consumidor tiene la oportunidad de tener un sistema capaz de acuerdo con lo que se necesita. El ciclo de vida de la metodología XP consta de 5 pasos: explorar, planificar la entrega,

8

producción, mantenimiento y la entrega del proyecto. La programación extrema tiene 4 etapas de desarrollo: planificación, modelamiento, codificación y pruebas.

Se contó con un conjunto de **enfoques conceptuales** como:

*Sistema web:* También conocido como "aplicaciones web" Son herramientas que se alojan en un servidor y que los diferentes usuarios pueden utilizar a través de internet. Los sistemas están realizados en diferentes lenguajes de programación y que son interpretados por diferentes navegadores web.

*Metodología XP:* Es un método de desarrollo ligero, el cual se fundamenta en lo simple, lo comunicativo y el reúso del código de desarrollo. XP tiene 4 fases de desarrollo: planificación, diseño, desarrollo e implementación (Gómez, 2017).

*Administración:* Es una ciencia social acomodada de principios, elementos, pautas, métodos y aplicaciones a los recursos humanos para que por intermedio de su capacidad se logren objetivos organizacionales (Marquillo, 2014).

*Información:* Se considera el activo más valioso de cualquier negocio porque necesita ser protegido y asegurado, en otras palabras, se dice que es el bien más relevante de la compañía. (Romero, 2018)

*AJAX:* Conjunto de técnicas nuevas, que envuelven diversas tecnologías para un desarrollo de software mejor y más rápido, y un uso más interactivo de los aplicativos web (Peña, 2017).

*MySQL:* Sistema de manejo de base de datos muy utilizado actualmente por su rapidez, posibilidad de trabajar en diferentes plataformas, además es de gran estabilidad y capacidad para dar soporte técnico. se utiliza en proyectos relacionados a sitios web (Minera, 2019)

*PHP:* Es un lenguaje libre muy implantado e íntegro, se usa para aplicaciones web del lado del servidor capaz de generar contenido dinámico e incluir el código HTML en sus diferentes archivos (Arias, 2017).

## <span id="page-17-1"></span><span id="page-17-0"></span>**III. METODOLOGÍA**

#### **3.1 Tipo y diseño de investigación**

El tipo fue *Aplicada*, esto es porque se plantea dar solución a la realidad problemática, además de requerir un marco teórico que se encuentre en el estudio que se pretende mejorar.

En esta tesis se utilizará el diseño de investigación experimental del tipo *Preexperimental*, debido a que se manipula la variable independiente (sistema web), analizando los resultados que la maniobra posee sobre la dependiente (administración de la información), pendiendo del grado de maniobra y el monitoreo que se pudiera generar de una variable frente a la otra que pudiera definir el triunfo respectivo.

De esta manera, en la contratación de supuestos, se usará el mecanismo Pretest y Postest, con un único grupo.

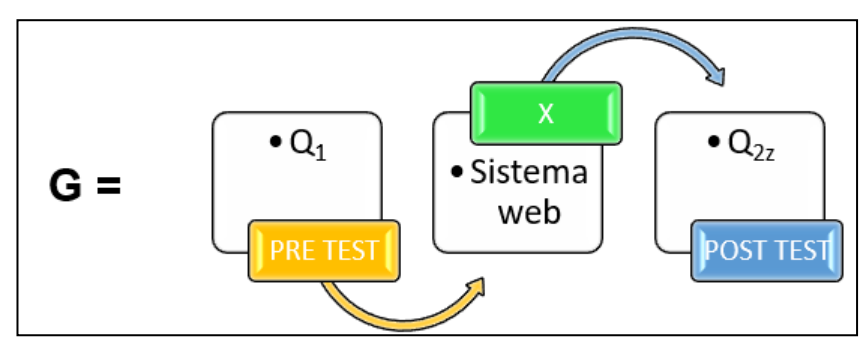

*Figura 1.* Diseño de investigación Fuente: (Elaboración propia, 2022).

### **Dónde:**

- **G: Grupo Experimental.**
- O<sub>1:</sub> Administración de las tareas antes X.
- X: Sistema web.
- O<sub>2</sub>: Administración de las tareas después X.

#### <span id="page-18-0"></span>**3.2 Variables y operacionalización**

Se cuenta con 3 variables: *Independiente:* Sistema web. *Interviniente:* Metodología XP y *Dependiente:* Administración de las tareas.

La operativización de éstas se detalla en la sección de los anexos del vigente informe (Anexo 02).

#### <span id="page-18-1"></span>**3.3 Población, muestra y muestreo**

La población es el bloque establecido, restringido y asequible que se agrupa para ser el soporte de la muestra posteriormente elegida cumpliendo con un conjunto de parámetros previamente establecidos. El término no solo se relaciona con personas, también pudiera vincularse a otros seres u objetos (Arias, 2016).

Se dispuso de la *Población (N)* por cada indicador identificado basado en un día regular de trabajo.

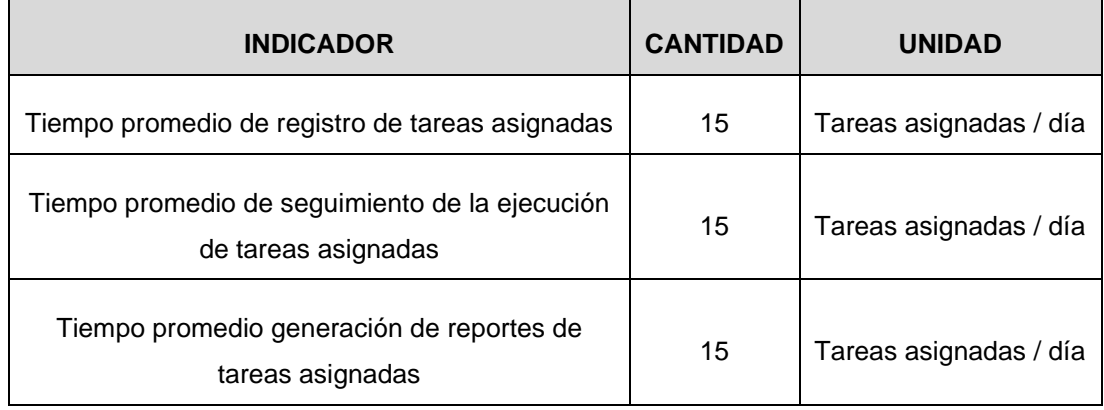

<span id="page-18-2"></span>**Tabla 1**. *Población* 

Fuente: (Elaboración propia, 2022).

#### $N = 15$  tareas

En lo que respecta a la *Muestra (n),* dado que la población fue mínimo a 30 (N < 30), entonces la muestra resultó siendo la misma.

$$
n=15\;tau
$$

En lo que respecta al *Muestreo*, se optó por el *no probabilístico* porque no se aplicará la aleatoriedad (azar) en la selección muestral.

#### <span id="page-19-0"></span>**3.4 Técnicas e instrumentos de recolección de datos**

Se aplicó el medio técnico de la *Observación* directa, se debe a que los investigadores recibirán una gran cantidad de información que ayudará en la investigación. Asimismo, se aplicará la observación indirecta, donde se revisarán fuentes de información para conocer los procesos de la organización (Rojas, 2016).

<span id="page-19-2"></span>**Tabla 2**. *Recolección de Datos*

| Técnica                             | Instrumento          |  |  |
|-------------------------------------|----------------------|--|--|
| Observación Directa                 | Ficha de observación |  |  |
| Fuente: (Elaboración propia, 2022). |                      |  |  |

#### <span id="page-19-1"></span>**3.5 Procedimientos**

Se conoció la realidad problemática que tenía la empresa Brandtree sobre la demora en el registro de las tareas asignadas a cada diseñador, además que el personal administrativo manifiesta que existe demora en obtener el control del presupuesto final, otro problema frecuente es que la validación del tiempo de elaboración de las tareas asignadas a los diseñadores genera un retraso sustancial y el ultimo problema es que existe demora en conocer los reportes de los proyectos y tareas elaborados. Asimismo, se generó el objetivo general y especifico respectivamente. Para la obtención del marco teórico, se utilizó investigaciones, bibliografía variada en físico y digital respecto a las variables de estudio y todo previamente referenciados. Se utilizó la investigación tipo aplicada y con diseño preexperimental, en el cual se pueda realizar el contraste del pretest y postes de los indicadores, asimismo se tiene una población de 30 registros, con una muestra semejante y un muestreo no probabilístico. De esta manera, se usó el medio técnico de la observación para conocer los tiempos de los indicadores y el instrumental de medición fue la ficha de observación.

#### <span id="page-20-0"></span>**3.6 Método de análisis de datos**

El examen de Kolmogórov-Smirnov, llamado también "Test K-S", es un examen de éxito estadístico para comprobar si la data muestral proviene de un reparto no normalizado. Además, se emplea para análisis cuantitativo y con un valor muestral superior a 50. El examen de Shapiro-Wilk, se emplea con un valor muestral inferior a 50, el test de comprobación se orienta a una distribución normal (Romero, 2016).

Se indica los supuestos específicos para cada indicador.

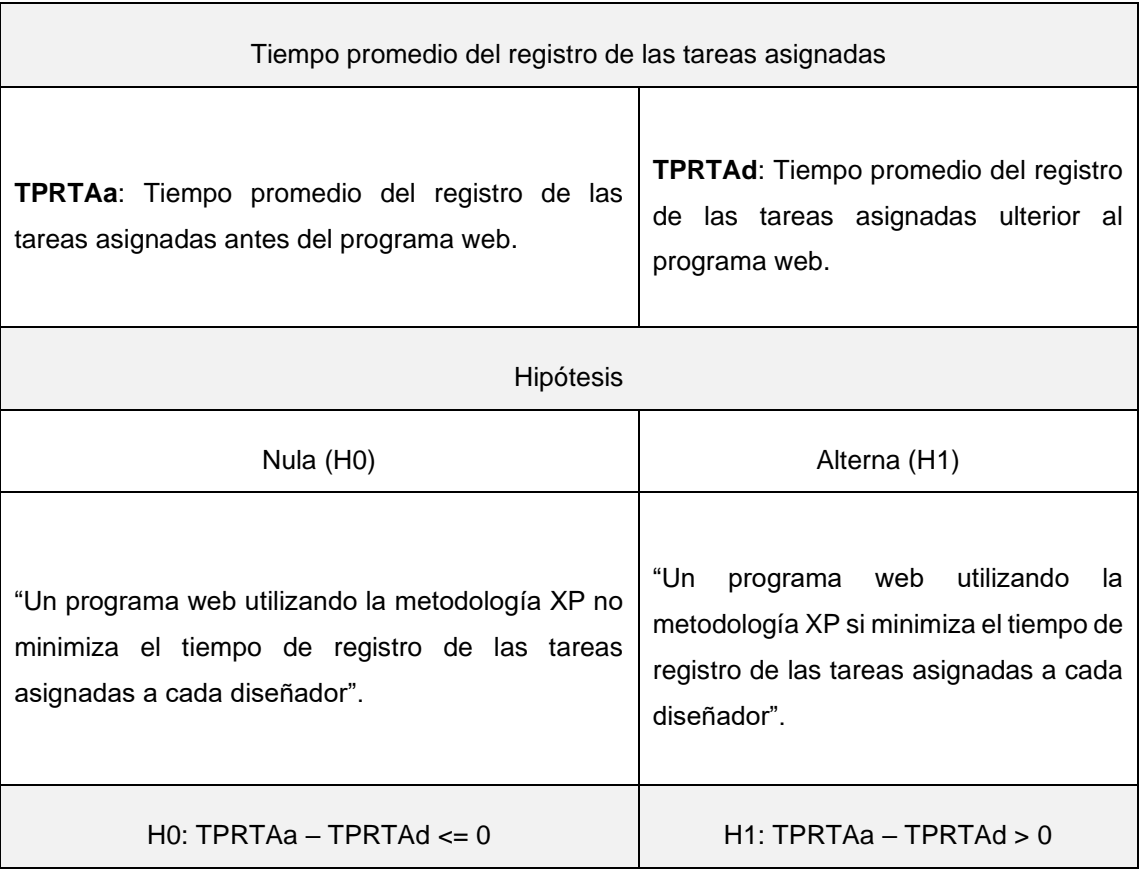

#### <span id="page-20-1"></span>**Tabla 3.** *Indicador 01*

Fuente: (Elaboración propia, 2022).

#### <span id="page-21-0"></span>**Tabla 4.** *Indicador 02*

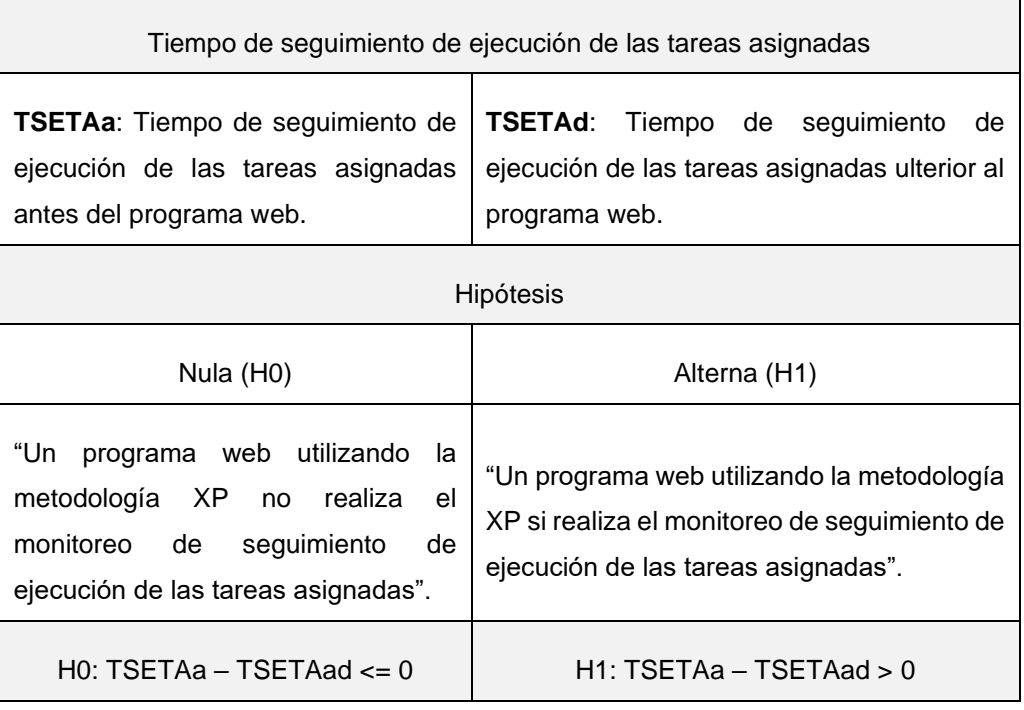

Fuente: (Elaboración propia, 2022)

#### <span id="page-21-1"></span>**Tabla 5.** *Indicador 03*

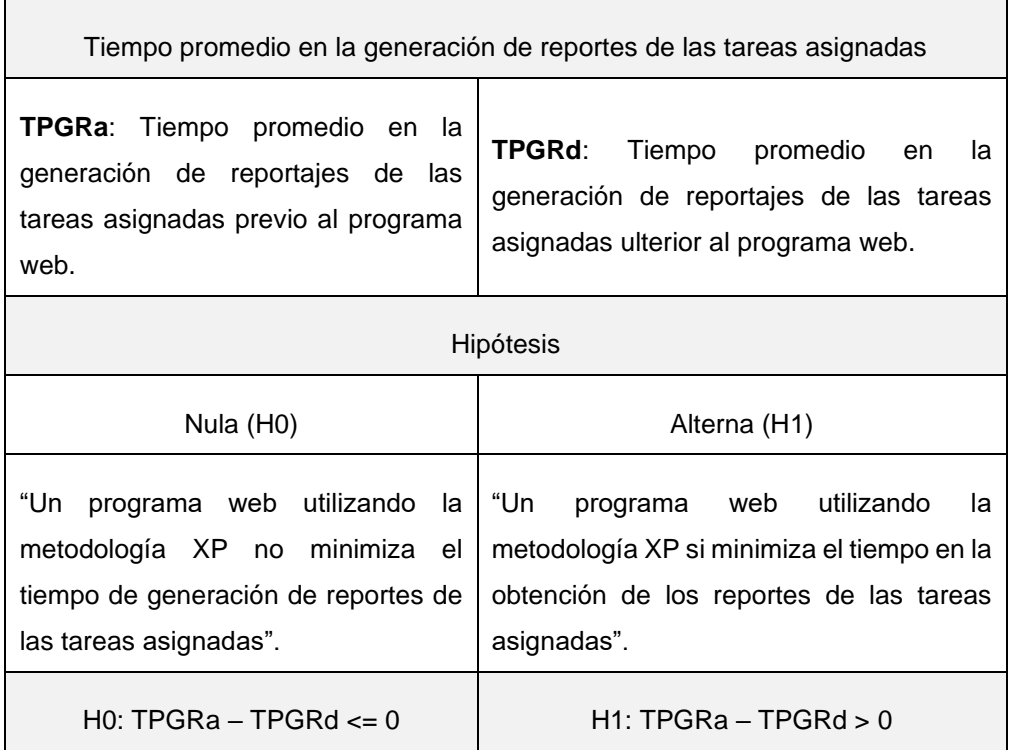

Fuente: (Elaboración propia, 2022).

#### <span id="page-22-0"></span>**3.7 Aspectos éticos**

La data consignada en la vigente tesis es verídica procedente del estudio y desarrollo cognitivo de los autores, respetando en todo instante la propiedad intelectual sobre todo la consultada para examinar investigaciones previamente realizadas. Además, existe compromiso con la autenticidad de toda la información del informe de tesis para los futuros investigadores que logren revisan dicha tesis.

En cuanto a la redacción del contenido de la tesis, se recurrió al estándar mundial ISO-690, pues en la norma que rige en toda la Facultad de Ingeniería.

Finalmente, respecto al índice de semejanza del documento de investigación, se usó el programa Turnitin respetando el rango aceptado y aprobado por la misma Universidad.

### <span id="page-23-0"></span>**IV. RESULTADOS**

### **Análisis descriptivo:**

<span id="page-23-1"></span>1. Análisis descriptivo para el indicador "Tiempo de registro de tareas asignadas".

**Tabla 6.** *Análisis descriptivo del primer indicador.*

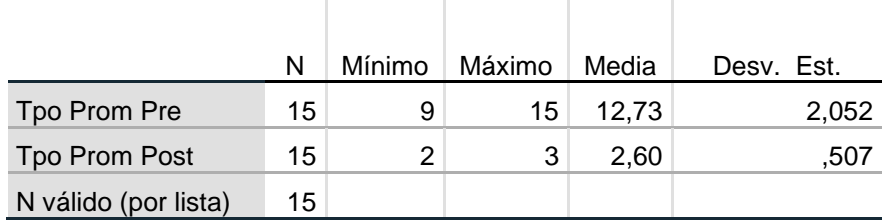

Fuente: (Elaboración propia, 2022).

En el cuadro, se logra observar que la media del periodo para la preprueba fue de 12.73 minutos a diferencia de la posprueba que fue 2.6 minutos, reduciendo así el tiempo de registro de tareas asignadas.

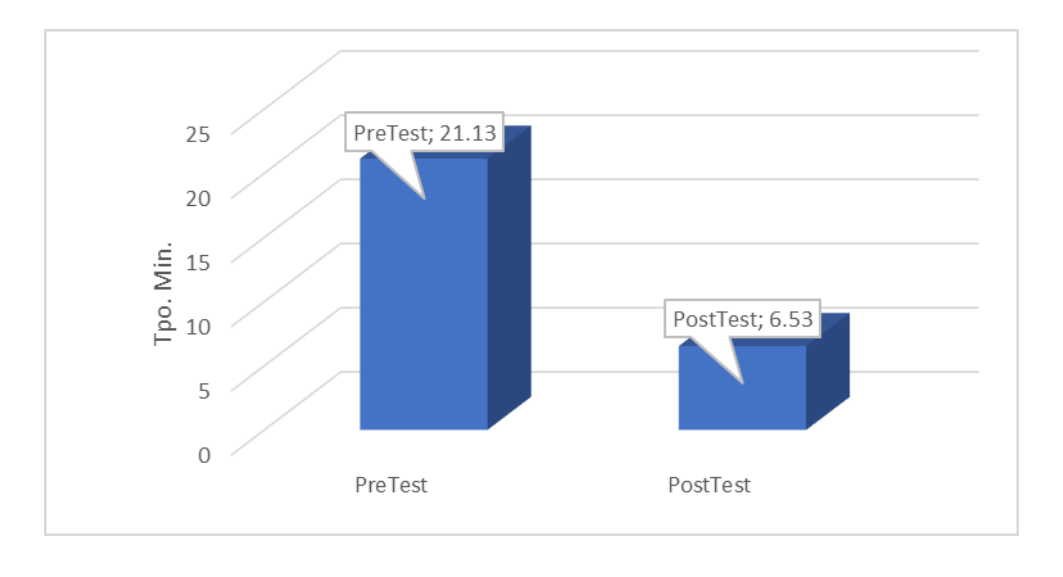

<span id="page-23-2"></span>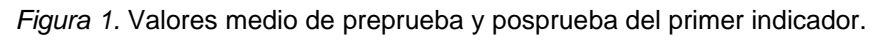

Fuente: (Elaboración propia, 2022).

<span id="page-24-0"></span>2. Análisis descriptivo para el indicador "Tiempo promedio de seguimiento de ejecución de tareas asignadas".

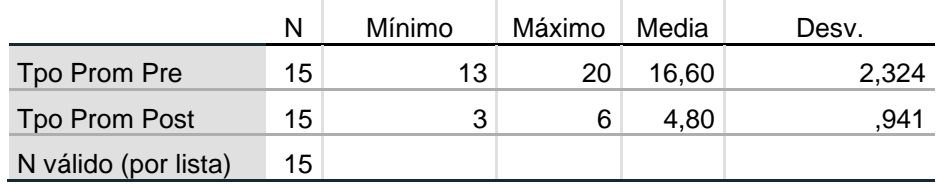

**Tabla 7.** *Análisis descriptivo del segundo indicador.*

Fuente: (Elaboración propia, 2022).

En el cuadro, se logra observar que la media del periodo para la preprueba fue de 16.60 minutos a diferencia de la posprueba que fue 4.80 minutos, reduciendo así el tiempo promedio de seguimiento de ejecución de tareas asignadas.

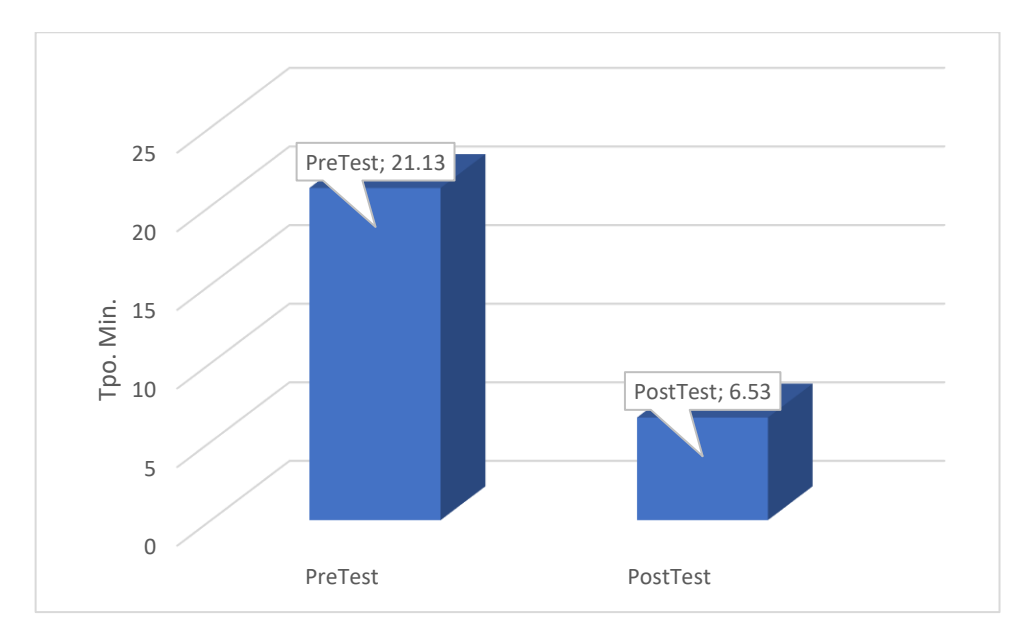

<span id="page-24-1"></span>*Figura 2. Valores medio de preprueba y posprueba del segundo indicador.* Fuente: (Elaboración propia, 2022).

<span id="page-25-0"></span>3. Análisis descriptivo para el indicador "Tiempo promedio de generación de reportes de tareas asignadas".

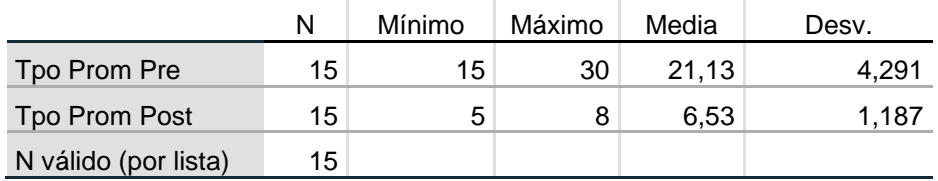

**Tabla 8.** *Análisis descriptivo del tercer indicador.*

Fuente: (Elaboración propia, 2022).

En el cuadro, se logra observar que la media del periodo para la preprueba fue de 21.13 minutos a diferencia de la posprueba que fue 6.53 minutos, reduciendo así el periodo medio de producción de reportes de tareas asignadas.

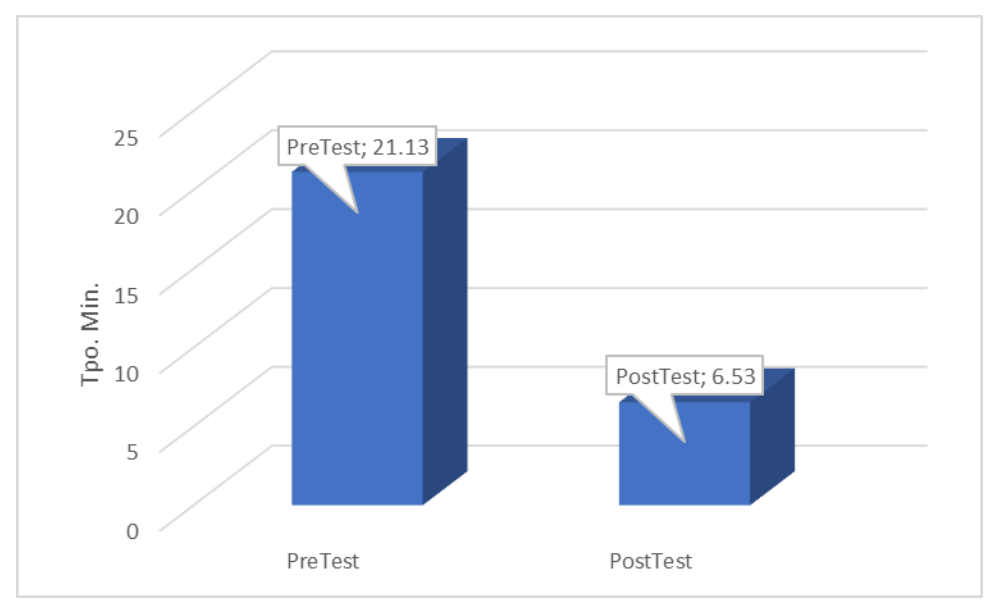

<span id="page-25-1"></span>*Figura 3.* Valores medio de preprueba y posprueba del tercer indicador. Fuente: (Elaboración propia, 2022).

### **Análisis inferencial:**

1. Test de normalidad para el indicador "Tiempo promedio de registro de tareas asignadas".

Para obtener la normalidad del indicador se examina los valores conseguidos con el grado de significancia en el pre y pos prueba.

H0: "Tiempo promedio de registro de tareas asignadas (sin el programa web) tiene una distribución normal".

H1: "Tiempo promedio de registro de tareas asignadas (sin el programa web) no tiene una distribución normal".

H0: "Tiempo promedio de registro de tareas asignadas (con el programa web) tiene una distribución normal".

H1: "Tiempo promedio de registro de tareas asignadas (con el programa) no tiene una distribución normal".

En los escenarios, se estima el grado de significancia: α = 0.05 Sig.  $> 0.05$ , se admite el supuesto nulo (H<sub>0</sub>).

<span id="page-26-0"></span>Sig.  $\leq$  0.05, se admite el supuesto alterna (H<sub>1</sub>).

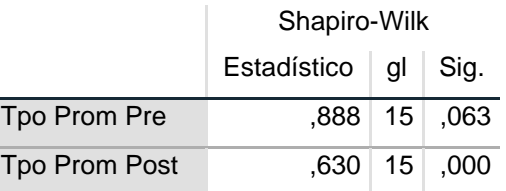

**Tabla 9.** Análisis inferencial del primer indicador.

a. Corrección de significación de Lilliefors

Fuente: (Elaboración propia, 2022).

Se observa en el cuadro que, el grado de significancia para la PrePrueba fue 0.063, mientras que en la PosPrueba fue 0.000, siendo el segundo menor a 0.05, se admite el supuesto alterno, demostrando así que la muestra no sigue una distribución normalizada, por ende, se aplicará el estadístico Wilcoxon.

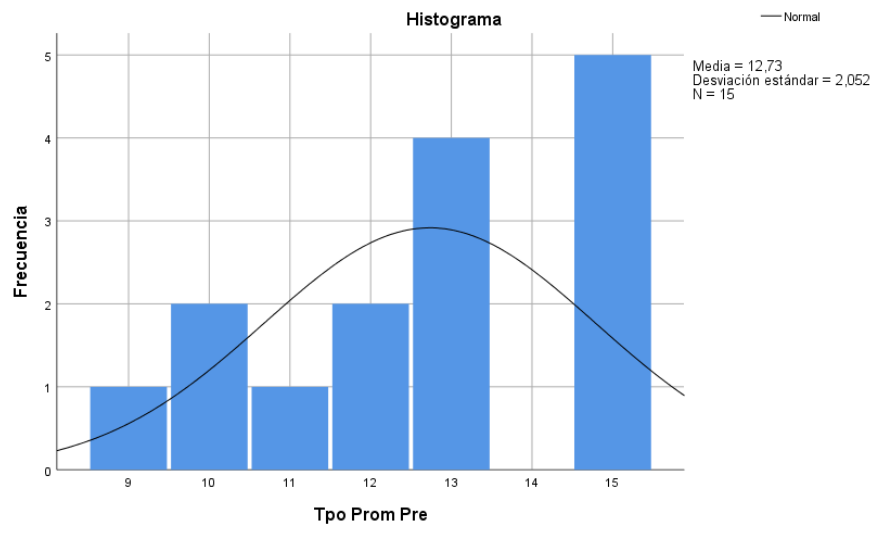

A continuación, se muestra la gráfica de histogramas para ambas distribuciones.

<span id="page-27-0"></span>*Figura 4.* Histograma preprueba del primer indicador.

Fuente: (Elaboración propia, 2022).

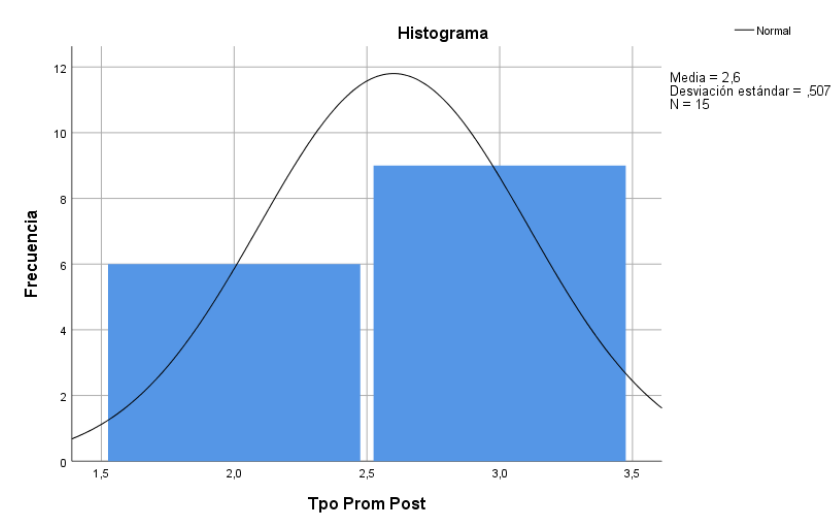

<span id="page-27-1"></span>*Figura 5. Histograma posprueba del primer indicador.*

Fuente: (Elaboración propia, 2022).

2. Test de normalidad para el indicador "Tiempo promedio de seguimiento de ejecución de tareas asignadas".

Para obtener la normalidad del indicador se examina los valores conseguidos con el grado de significancia en el pre y pos prueba.

H0: "Tiempo promedio de seguimiento de ejecución de tareas asignadas (sin el programa web) tiene una distribución normal". H1: "Tiempo promedio de seguimiento de ejecución de tareas asignadas (sin el programa web) no tiene una distribución normal".

H0: "Tiempo promedio de seguimiento de ejecución de tareas asignadas (con el programa web) tiene una distribución normal". H1: "Tiempo promedio de seguimiento de ejecución de tareas asignadas (con el programa) no tiene una distribución normal".

En los escenarios, se estima el grado de significancia: α = 0.05 Sig.  $> 0.05$ , se admite el supuesto nulo (H<sub>0</sub>).

<span id="page-28-0"></span>Sig.  $\leq$  0.05, se admite el supuesto alterna (H<sub>1</sub>).

**Tabla 10.** *Análisis inferencial del segundo indicador.*

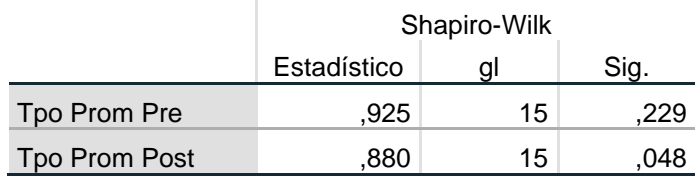

Fuente: (Elaboración propia, 2022).

Se observa en el cuadro que, el grado de significancia para la PrePrueba fue 0.229, mientras que en la PosPrueba fue 0.048, siendo el segundo menor a 0.05, se admite el supuesto alterno, demostrando así que la muestra no sigue una distribución normalizada, por ende, se aplicará el estadístico Wilcoxon.

A continuación, se muestra la gráfica de histogramas para ambas distribuciones.

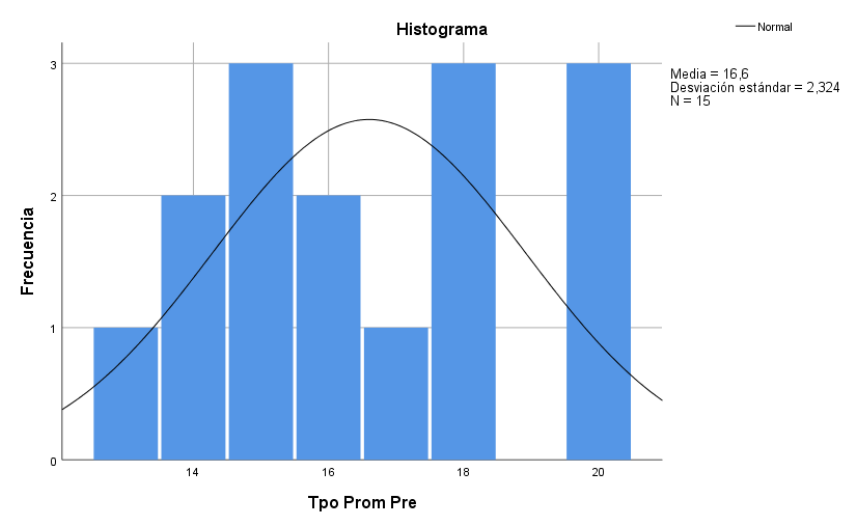

<span id="page-29-0"></span>*Figura 6.* Histograma preprueba del segundo indicador.

Fuente: (Elaboración propia, 2022).

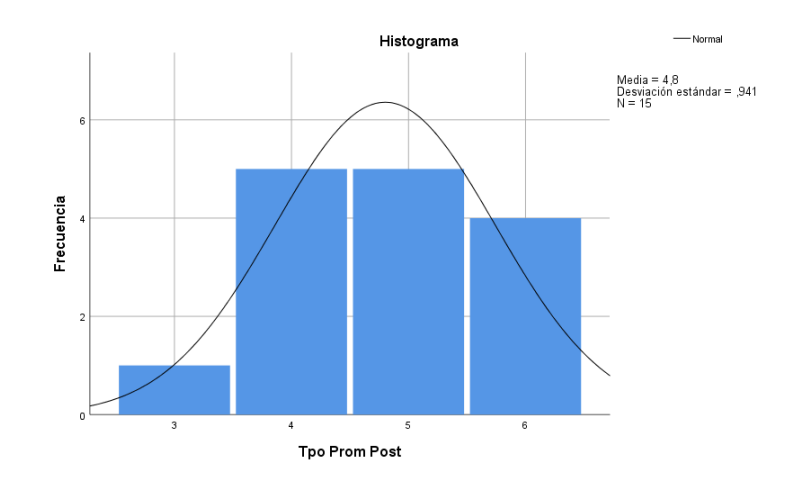

<span id="page-29-1"></span>*Figura 7.* Histograma posprueba del segundo indicador. Fuente: (Elaboración propia, 2022).

3. Test de normalidad para el indicador "Tiempo promedio de generación de reportes de tareas asignadas".

Para obtener la normalidad del indicador se examina los valores conseguidos con el grado de significancia en el pre y pos prueba.

H0: "Tiempo promedio de generación de reportes de tareas asignadas (sin el programa web) tiene una distribución normal".

H1: "Tiempo promedio de generación de reportes de tareas asignadas (sin el programa web) no tiene una distribución normal".

H0: "Tiempo promedio de generación de reportes de tareas asignadas (con el programa web) tiene una distribución normal".

H1: "Tiempo promedio de generación de reportes de tareas asignadas (con el programa) no tiene una distribución normal".

En los escenarios, se estima el grado de significancia: α = 0.05 Sig.  $> 0.05$ , se admite el supuesto nulo (H<sub>0</sub>).

<span id="page-30-0"></span>Sig.  $\leq$  0.05, se admite el supuesto alterna (H<sub>1</sub>).

**Tabla 11.** *Análisis inferencial del tercer indicador.*

|               | Shapiro-Wilk |    |      |  |  |
|---------------|--------------|----|------|--|--|
|               | Estadístico  | αı | Sig. |  |  |
| Tpo Prom Pre  | ,938         | 15 | .357 |  |  |
| Tpo Prom Post | 858.         | 15 | .023 |  |  |

Fuente: (Elaboración propia, 2022).

Se observa en el cuadro que, el grado de significancia para la PrePrueba fue 0.357, mientras que en la PosPrueba fue 0.023, siendo el segundo menor a 0.05, se admite el supuesto alterno, demostrando así que la muestra no sigue una distribución normalizada, por ende, se aplicará el estadístico Wilcoxon.

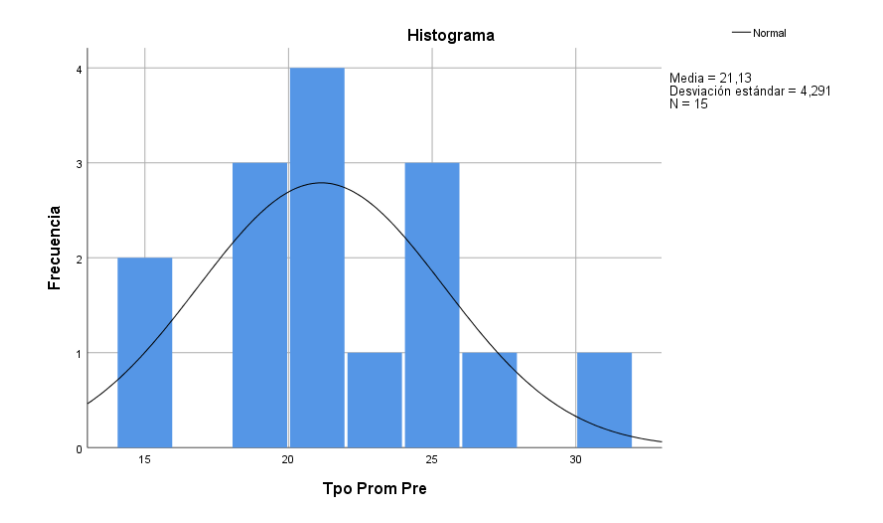

A continuación, se muestra la gráfica de histogramas para ambas distribuciones.

<span id="page-31-0"></span>*Figura 8. Histograma preprueba del tercer indicador.* Fuente: (Elaboración propia, 2022).

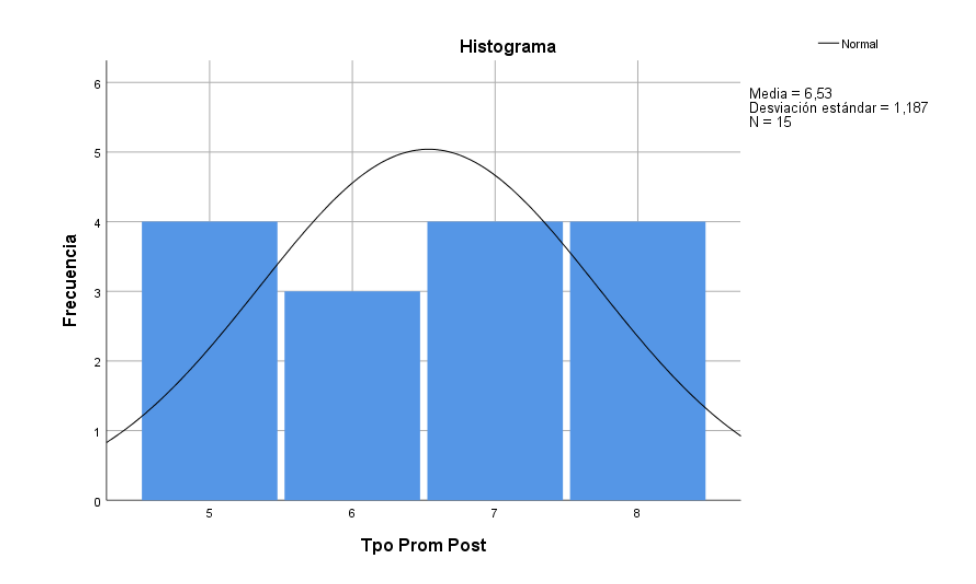

<span id="page-31-1"></span>*Figura 9.* Histograma posprueba del tercer indicador.

Fuente: (Elaboración propia, 2022).

## **Prueba de hipótesis:**

<span id="page-32-0"></span>1. Prueba de hipótesis para el indicador "Tiempo de registro de tareas asignadas".

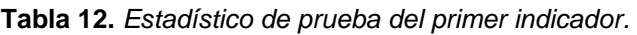

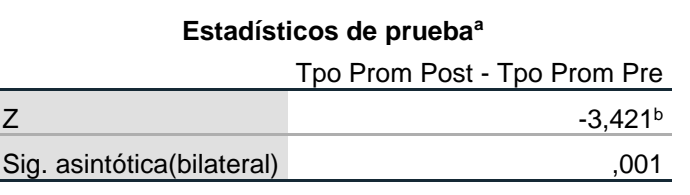

a. Prueba de rangos con signo de Wilcoxon

b. Se basa en rangos positivos.

Fuente: (Elaboración propia, 2022).

La significancia bilateral es de 0.001, menor 0.05, por ende, se acepta la hipótesis planteada para el indicador 1.

<span id="page-32-1"></span>2. Prueba de hipótesis para el indicador "Tiempo promedio de seguimiento de ejecución de tareas asignadas".

**Tabla 13.** *Estadístico de prueba del segundo indicador.*

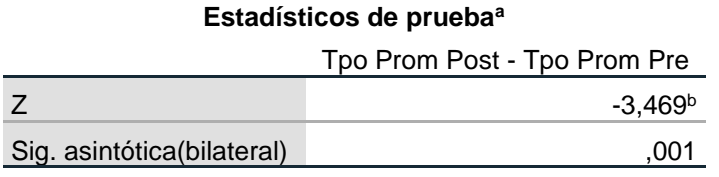

a. Prueba de rangos con signo de Wilcoxon

b. Se basa en rangos positivos.

Fuente: (Elaboración propia, 2022).

La significancia bilateral es de 0.001, menor 0.05, por ende, se acepta la hipótesis planteada para el indicador 2.

<span id="page-33-0"></span>3. Prueba de hipótesis para el indicador "Tiempo promedio de generación de reportes de tareas asignadas".

**Tabla 14.** *Estadístico de prueba del tercer indicador.*

#### **Estadísticos de prueba<sup>a</sup>**

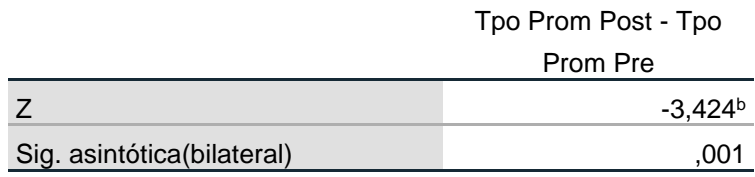

a. Prueba de rangos con signo de Wilcoxon

b. Se basa en rangos positivos.

Fuente: (Elaboración propia, 2022).

La significancia bilateral es de 0.001, menor 0.05, por ende, se acepta la hipótesis planteada para el indicador 3.

#### <span id="page-34-0"></span>**V. DISCUSIÓN**

Para el indicador 1 "Tiempo promedio de registro de tareas asignadas", se obtuvo antes y después de la implementación del sistema web valores de 12.73min a 2.6min, lo cual significó una disminución del 78%. Estos resultados son equiparables a los obtenidos por Quispe y Vargas (2017) que dentro de sus conclusiones afirmó que el uso de un sistema de información por Internet permitió reducir los tiempos de acceso de la información en 78.57%. Del mismo modo, son equiparables por Artuduaga (2020) que en sus conclusiones afirmó que al implementar un sistema web se redujo el tiempo en la asignación de recursos en un 78%. Lo anterior se sustenta en la teoría de que los sistemas de información automatizan los procesos de negocio, lo cual implica entre otras cosas una reducción del tiempo de ejecución de las operaciones (Laudon, 2010).

Para el indicador 2 "Tiempo promedio de seguimiento de ejecución de tareas asignadas", se obtuvo antes y después de la implementación del sistema web valores de 16.6min a 4.8min, lo cual significó una disminución del 68%. Estos resultados son equiparables a los obtenidos por Castillo y Mosquera (2020) que dentro de sus conclusiones afirmó que el uso de un sistema web permitió se concluye que se logró mejorar la eficiencia de la información de los miembros del colegio en un 89%. Del mismo modo, son equiparables por Álvarez (2021) que en sus conclusiones afirmó que al implementar un sistema web se redujo el tiempo en los procesos administrativos en un 85%. Lo anterior se sustenta en la teoría de que la característica de los sistemas web, que se pueden utilizar en diferentes navegadores web sin restricciones alguna o tampoco importando el sistema operativo, se debe a que no necesita estar implementado en cada computador, y los usuarios se pueden conectar a un servidor donde se almacena el sistema (Ramos, 2014).

Para el indicador 3 "Tiempo promedio de generación de reportes de tareas asignadas", se obtuvo antes y después de la implementación del sistema web valores de 21.3min a 6.53min, lo cual significó una disminución del 58%. Estos resultados son equiparables a los obtenidos por Taipé (2021) que dentro de sus conclusiones afirmó que el uso de un sistema web

27

permitió reducir el tiempo en la obtención de reportes de la gestión administrativa se redujo en un 92%. Del mismo modo, son equiparables por Zapata y Álvarez (2019) que en sus conclusiones afirmó que al implementar un sistema web se redujo el tiempo para acceder a la información de los lugares turísticos se redujo en un 87%. Lo anterior se sustenta en los mecanismos que suministran un servicio que es manejado por el usuario web, en el cual se vinculan a un definitivo servidor para conseguir información, manejando un protocolo de comunicación para poder remitir y recoger la petición requerida (López, 2014).

## <span id="page-36-0"></span>**VI. CONCLUSIONES**

- 1. Con el uso de la aplicación web se logró reducir el tiempo de registro de tareas asignadas pasando de 12.73 a 2.6 minutos, lo que significó una reducción de 78%.
- 2. Con el uso de la aplicación web se logró reducir el tiempo de seguimiento de ejecución de tareas asignadas pasando de 16.6 a 4.8 minutos, lo que significó una reducción de 68%.
- 3. Con el uso de la aplicación web se logró reducir el tiempo de generación de reportes de tareas asignadas pasando de 21.13 a 6.53 minutos, lo que significó una reducción de 58%.
- 4. Con el uso de la aplicación web se logró mejorar la administración de las tareas asignadas en cada uno de los proyectos de diseño gráfico y publicitario.

#### <span id="page-37-0"></span>**VII. RECOMENDACIONES**

Al Gerente General:

Se recomienda la puesta en producción de la solución propuesta en la presente investigación tomando como base la adquisición de equipamiento tecnológico adecuado como soporte principal del sistema web.

Al Jefe de personal:

Se recomienda la sensibilización de la importancia del uso de sistemas de información hacia los empleados la empresa para tener una mejor productividad laboral.

A los usuarios:

Se recomienda asistir a capacitaciones técnicas sobre el uso correcto del sistema web para la administración de tareas.

## <span id="page-38-0"></span>**REFERENCIAS**

ALVAREZ MENDOZA, E., 2021. IMPLEMENTACIÓN DE SISTEMA EN AMBIENTE WEB PARA LA AUTOMATIZACIÓN DE LA ADMINISTRACIÓN DE LA EMPRESA AMERICAN AUDIO [en línea]. 2021. S.l.: s.n. Disponible en: https://cia.uagraria.edu.ec/Archivos/ALVAREZ%20MENDOZA%20ERIC.p

df.

- ARIAS GÓMEZ, J., 2016. El protocolo de investigación III: la población de estudio [en línea]. Mexico: s.n. ISBN 0002-5151. Disponible en: https://www.redalyc.org/pdf/4867/486755023011.pdf.
- ARIAS, M.Á., 2017. Aprende Programación Web con PHP y MySQL. 2017. S.l.: IT Campus Academy.
- ARTUNDUAGA MESA, J.P., 2020. IMPLEMENTACIÓN DE UN PORTAL WEB DE EMPLEADOS PARA ADMINISTRACIÓN Y CONTROL DE LA INFORMACIÓN DEL PERSONAL DE EMPRESA DE ENERGÍA DE PEREIRA [en línea]. 2020. S.l.: s.n. Disponible en: https://repositorio.ucp.edu.co/bitstream/10785/7186/1/DDMIST71.pdf.
- ASENJO, S., 2012. Servidores De Aplicaciones Web. 2012. S.l.: Creative Commons.
- BRANDTREE GROUP. 2018. PORTAL OFICIAL DE LA EMPRESA. [EN LÍNEA] 1 DE ENERO DE 2018. [CITADO EL: 10 DE MAYO DE 2022.] HTTPS://M.FACEBOOK.COM/PEOPLE/BRANDTREE-GROUP/100069807575801/.
- BUSTELO RUESTA, C., 2010. GESTIÓN DEL CONOCIMIENTO Y GESTIÓN DE LA INFORMACIÓN [en línea]. 2010. S.l.: s.n. Disponible en: redalyc.org/pdf/1790/1790284090061.pdf.
- DEL CASTILLO HERNANDE, J. y MOSQUERA SIGUAS, J., 2020. DESARROLLO DE UN SISTEMA WEB PARA MEJORAR LA GESTIÓN DE INFORMACIÓN DE LOS MIEMBROS DEL COLEGIO DE INGENIEROS DEL PERÚ [en línea]. 2020. S.l.: s.n. Disponible en: http://repositorio.ucp.edu.pe/bitstream/handle/UCP/1043/MOSQUERA\_DE

L%20CASTILLO\_ING.SIST.INFORM.\_TESIS\_2020.pdf?sequence=1&isAl lowed=y.

- DILL, ITALLO. 2021. RETOS DE LA ADMINISTRACIÓN PÚBLICA DEL BICENTENARIO. [EN LÍNEA] 5 DE JULIO DE 2021. [CITADO EL: 10 DE MAYO DE 2022.] HTTPS://REVISTA.ENAP.EDU.PE/ARTICLE/DOWNLOAD/4468/5035/203 81.
- ENTELGY, 2021. problemas que debe solucionar la Administración Pública para conseguir ser 100% digital [en línea]. 2021. S.l.: Madrid. Disponible en: https://www.entelgy.com/sala-de-prensa-k2/sala-de-prensa/los-cuatroproblemas-que-debe-solucionar-la-administracion-publica-para-conseguirser-100-digital.
- GÓMEZ PALOMO, S., 2017. Aproximación a la Ingeniería de Software [en línea]. Segunda Edición. S.l.: Ramón Areces. Disponible en: https://books.google.com.pe/books?id=8wnUDwAAQBAJ&pg=PA46&dq=p rogramaci%C3%B3n+extrema&hl=es&sa=X&ved=2ahUKEwjvtYmHp8r0A hX1RjABHWEEAOwQ6AF6BAgHEAI#v=onepage&q=programaci%C3%B 3n%20extrema&f=false.
- HERNÁNDEZ FUENTES, L., 2020. SISTEMA WEB PARA ADMINISTRAR DOCUMENTOS DE LA EMPRESA GRAND SIRENIS RIVIERA MAYA RESORT & SPA [en línea]. 2020. S.l.: s.n. Disponible en: http://reini.utcv.edu.mx/bitstream/123456789/247/1/007217- LILIANA%20HERNANDEZ%20FUENTES.pdf.
- LÓPEZ ASAÑA, D., 2014. Arquitecto Cloud [en línea]. 2014. S.l.: s.n. Disponible en: https://www.daniloaz.com/es/.
- MARQUILLO RUIZ, D., 2014. Organizacion e importancia de la administración. 2014. S.l.: s.n.
- MINERA, F., 2019. Desarrollo PHP + MySQL [en línea]. Barcelona España: s.n. ISBN 978-978-1773-07-07. Disponible en: https://books.google.com.pe/books?id=lMk02EiOrcAC&pg=PA70&dq=mys

ql&hl=es&sa=X&ved=2ahUKEwjQxYnmusr0AhVrSTABHVVKA40Q6AF6B AgLEAI#v=onepage&q=mysql&f=false.

ORELLANA CONTRERAS, S., 2021. Los sistemas de información y su importancia en la transformación digital de la empresa actual [en línea]. 2021. S.l.: s.n. Disponible en:

https://www.revistaespacios.com/a18v39n45/a18v39n45p03.pdf.

PACHECO TORRES, J.F. y RODRIGUEZ PEÑA, M., 2017. Sistema de Información Deportivo vía web para mejorar la Administración de la Información en la Liga Deportiva Distrital de Voleibol de Trujillo [en línea]. 2017. S.l.: s.n. Disponible en:

https://repositorio.ucv.edu.pe/bitstream/handle/20.500.12692/20860/rodrig uez\_pm.pdf?sequence=1&isAllowed=y.

PEÑA, C., 2017. Programador Full Stack Webs Dinámicas con Ajax y PHP [en línea]. Buenos Aires - Argentina: s.n. ISBN 2545-6865. Disponible en: https://books.google.com.pe/books?id=PCtFDwAAQBAJ&pg=PA5&dq=aja x&hl=es&sa=X&ved=2ahUKEwiz0e\_euMr0AhUUTjABHYCQDa4Q6AF6B AgDEAI#v=onepage&q=ajax&f=false.

PRESSMAN, R., 2009. Ingenieria del Software. USA: Addison Wesley. ISBN 978-607-15-0314-5.

QUIJANO GUIELAC, R. del P. y ORBEGOSO SANTISTEBAN, K.B., 2020. Sistema vía web para mejorar la administración de la información de las aulas de innovación del Colegio San Nicolás - 18207 [en línea]. 2020. S.l.: s.n. Disponible en:

https://repositorio.ucv.edu.pe/bitstream/handle/20.500.12692/44616/Quija no\_GRDP-Orbegoso\_SKB-SD.pdf?sequence=1&isAllowed=y.

QUISPE HERNÁNDEZ, A.Á. y VARGAS CHAVARRI, F., 2017. IMPLEMENTACIÓN DE UN SISTEMA DE INFORMACIÓN WEB PARA OPTIMIZAR LA GESTIÓN ADMINISTRATIVA DE LA EMPRESA COMERCIAL ANGELITO DE LA CIUDAD DE CHEPÉN [en línea]. 2017. S.l.: s.n. Disponible en:

https://dspace.unitru.edu.pe/bitstream/handle/UNITRU/9330/QUISPE%20

HERN%C3%81NDEZ%2C%20Amadeo%20%C3%81ngel%3B%20VARG AS%20CHAVARRI%2C%20Fanny.pdf?sequence=1&isAllowed=y.

- RAMOS MARTÍN, A., 2014. Aplicaciones Web. Madrid -España: Ediciones Parainfo. ISBN 978-84-283-9875-6.
- RETOS DIRECTIVOS. 2021. SISTEMA DE INFORMACIÓN DE MARKETING: CARACTERÍSTICAS. [EN LÍNEA] 10 DE JUNIO DE 2021. [CITADO EL: 10 DE MAYO DE 2022.] HTTPS://RETOS-DIRECTIVOS.EAE.ES/SISTEMA-INFORMACION-MARKETING/.
- ROJAS CROTTE, I., 2016. ELEMENTOS PARA EL DISEÑO DE TÉCNICAS DE INVESTIGACIÓN: UNA PROPUESTA DE DEFINICIONES Y PROCEDIMIENTOS EN LA INVESTIGACIÓN CIENTÍFICA [en línea]. Toluca, México: s.n. ISBN 1665-0824. Disponible en: https://www.redalyc.org/pdf/311/31121089006.pdf.
- ROMERO CASTRO, M., 2018. Introducción a la seguridad Informática [en línea]. Alicante - España: s.n. ISBN 978-84-949306-1-4. Disponible en: https://books.google.com.pe/books?id=5Z9yDwAAQBAJ&printsec=frontco ver&dq=informacion+sobre+los+sistema+web&hl=es&sa=X&ved=2ahUKE wiC8uahkcr0AhVLRjABHSexDtMQ6AF6BAgEEAI#v=onepage&q=informa cion%20sobre%20los%20sistema%20web&f=false.
- ROMERO SALDAÑA, M., 2016. Pruebas de bondad de ajuste a una distribución normal [en línea]. 2016. S.l.: s.n. Disponible en: https://webcache.googleusercontent.com/search?q=cache:n8Dc0kF1VLM J:https://dialnet.unirioja.es/descarga/articulo/5633043.pdf+&cd=16&hl=es& ct=clnk&gl=pe.
- TAIPE ONCEBAY, L., 2021. SISTEMA DE INFORMACIÓN EN LA GESTIÓN ADMINISTRATIVA DE LA UNIVERSIDAD PARA EL DESARROLLO ANDINO [en línea]. 2021. S.l.: s.n. Disponible en: https://repositorio.unh.edu.pe/bitstream/handle/UNH/3819/TESIS-CIENCIAS%20DE%20INGENIER%C3%8DA-2021- TAIPE%20ONCEBAY.pdf?sequence=1&isAllowed=y.
- ZAPATA MAPE, J. y ÁLVAREZ COTAMO, M., 2019. DESARROLLO E IMPLEMENTACIÓN DE UN SISTEMA DE ADMINISTRACIÓN WEB

PARA LA INFORMACIÓN USADA DEL SOFTWARE DE RUTA TURÍSTICA DE LA CIUDAD DE GIRARDOT [en línea]. 2019. S.l.: s.n. Disponible en:

.

http://repository.unipiloto.edu.co/bitstream/handle/20.500.12277/5986/SIS TEMA%20DE%20ADMINISTRACION%201.pdf?sequence=1&isAllowed=y

## **ANEXOS**

<span id="page-43-0"></span>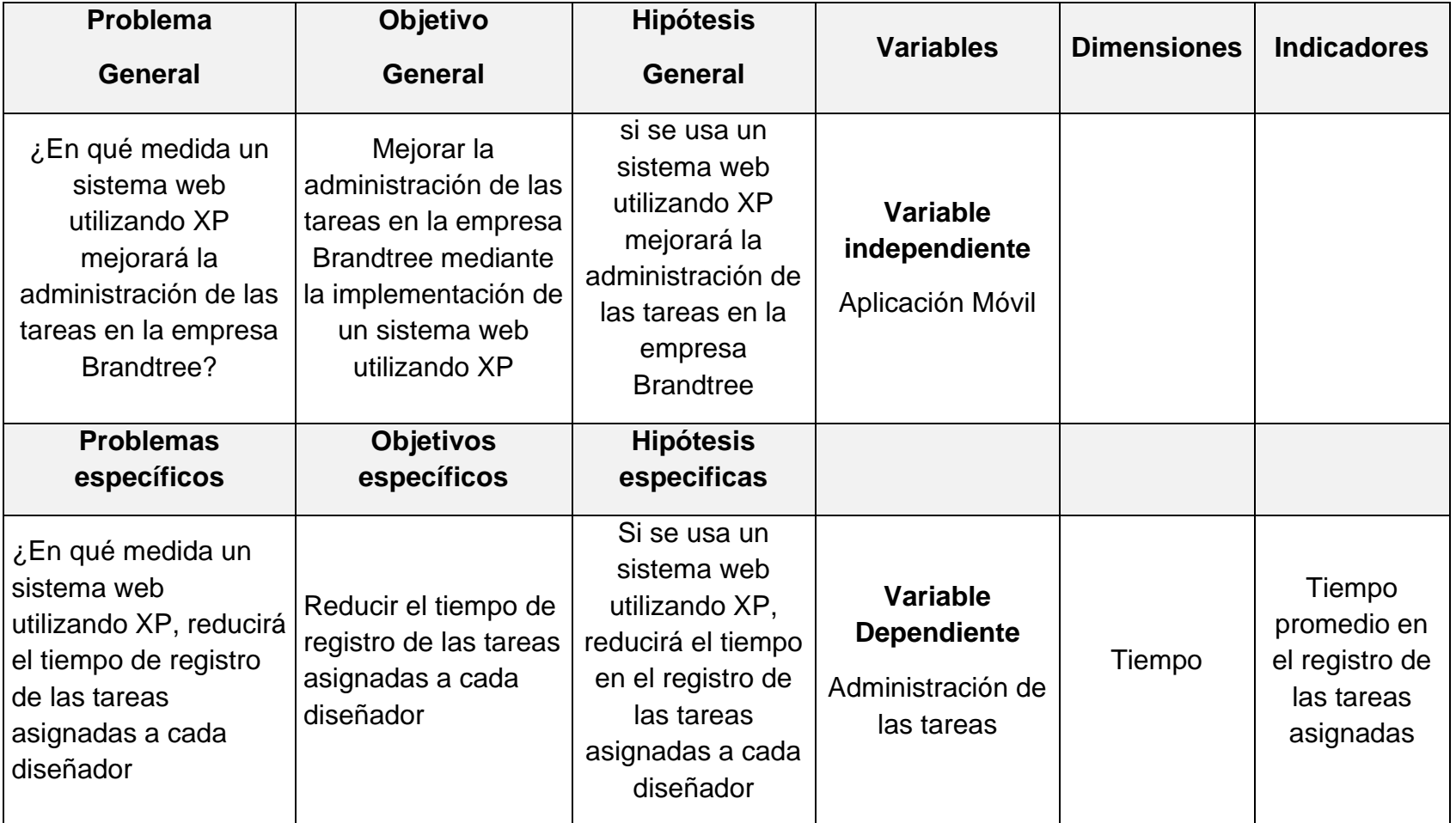

## Anexo 1 - Matriz de consistencia

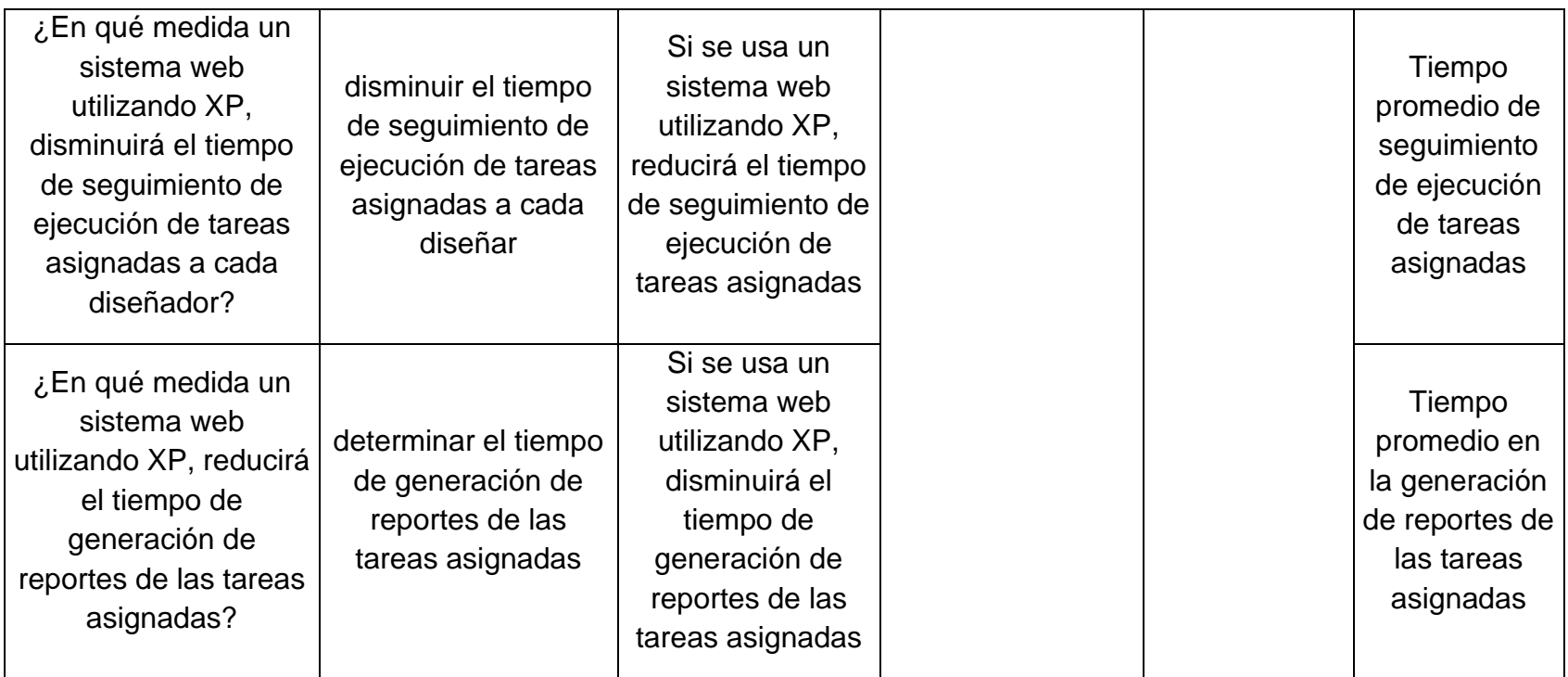

| Variable       | <b>Definición</b>             | <b>Definición</b>      | <b>Dimensión</b> | <b>Indicadores</b>     | Escala de       |
|----------------|-------------------------------|------------------------|------------------|------------------------|-----------------|
|                | conceptual                    | operacional            |                  |                        | <b>Medición</b> |
| Variable       | Según el autor (Bustelo,      | Proceso<br>que<br>en   |                  |                        |                 |
| Dependiente:   | 2010) administración de la    | interviene el personal |                  | Tiempo promedio de     |                 |
| Administración | actividades<br>tareas, son    | administrativo de la   |                  | registro de tareas     |                 |
| de las tareas  | ejecutadas con el propósito   | empresa<br>usando      |                  | asignadas.             |                 |
|                | de registrar, almacenar y     | herramientas<br>que    |                  |                        |                 |
|                | consecutivamente              | permitan<br>optimizar  |                  |                        |                 |
|                | recuperar apropiadamente      | los tiempos en el      |                  | Tiempo promedio de     |                 |
|                | la información procedente,    | registro de las tareas | Tiempo           | seguimiento de         |                 |
|                | acepta o retenida<br>por      | asignadas, logrando    |                  | ejecución de tareas    | Razón           |
|                | cualquier organización en     | el<br>mejorar          |                  |                        |                 |
|                | desarrollo<br>de<br>el<br>sus | rendimiento de los     |                  | asignadas.             |                 |
|                | actividades diarias.          | trabajadores.          |                  |                        |                 |
|                |                               |                        |                  | Tiempo promedio de     |                 |
|                |                               |                        |                  | generación de          |                 |
|                |                               |                        |                  | reportes de las tareas |                 |
|                |                               |                        |                  | asignadas.             |                 |

Anexo 2 - Operacionalización de variables

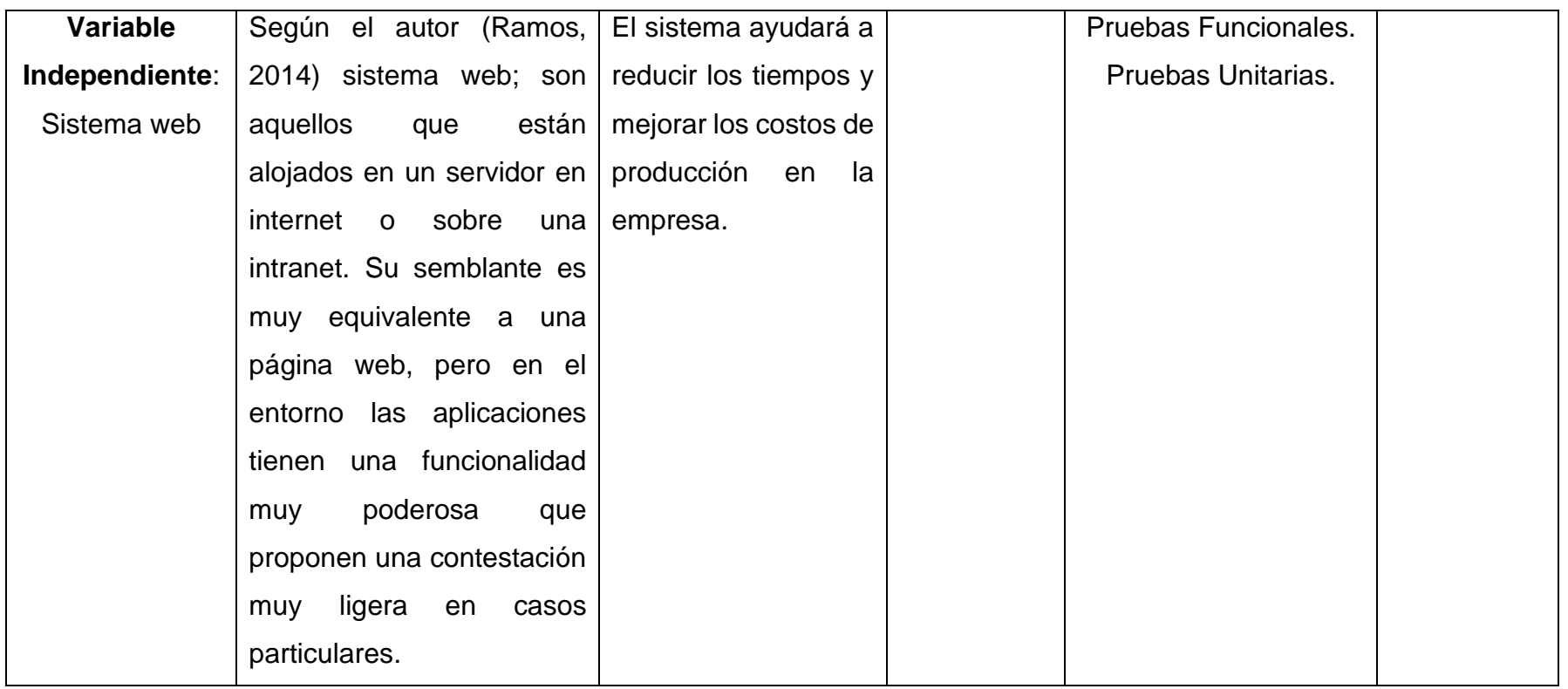

# Anexo 3A - Cuadro comparativo de metodologías de desarrollo

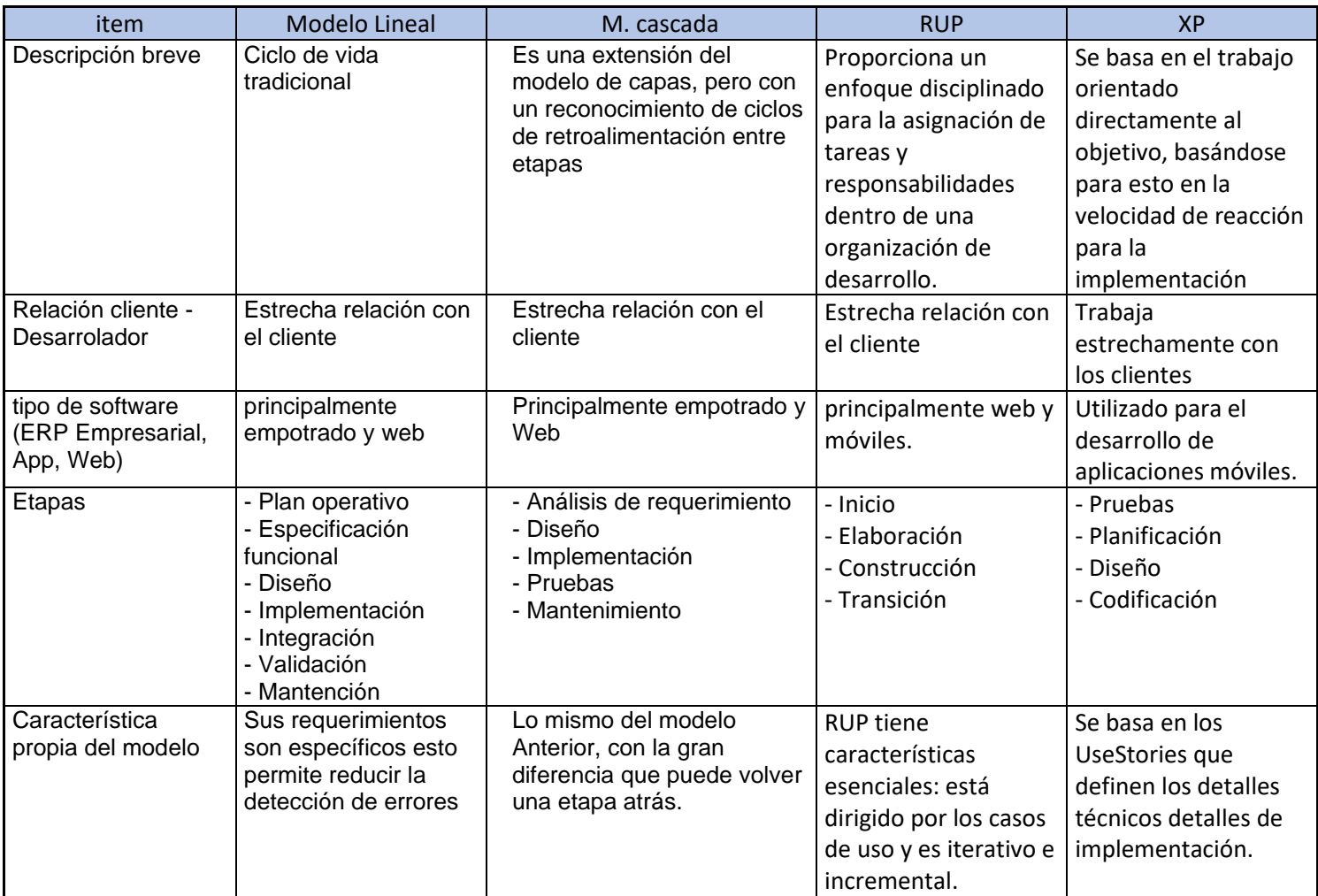

# Anexo 3B - Cuadro comparativo de lenguajes de desarrollo

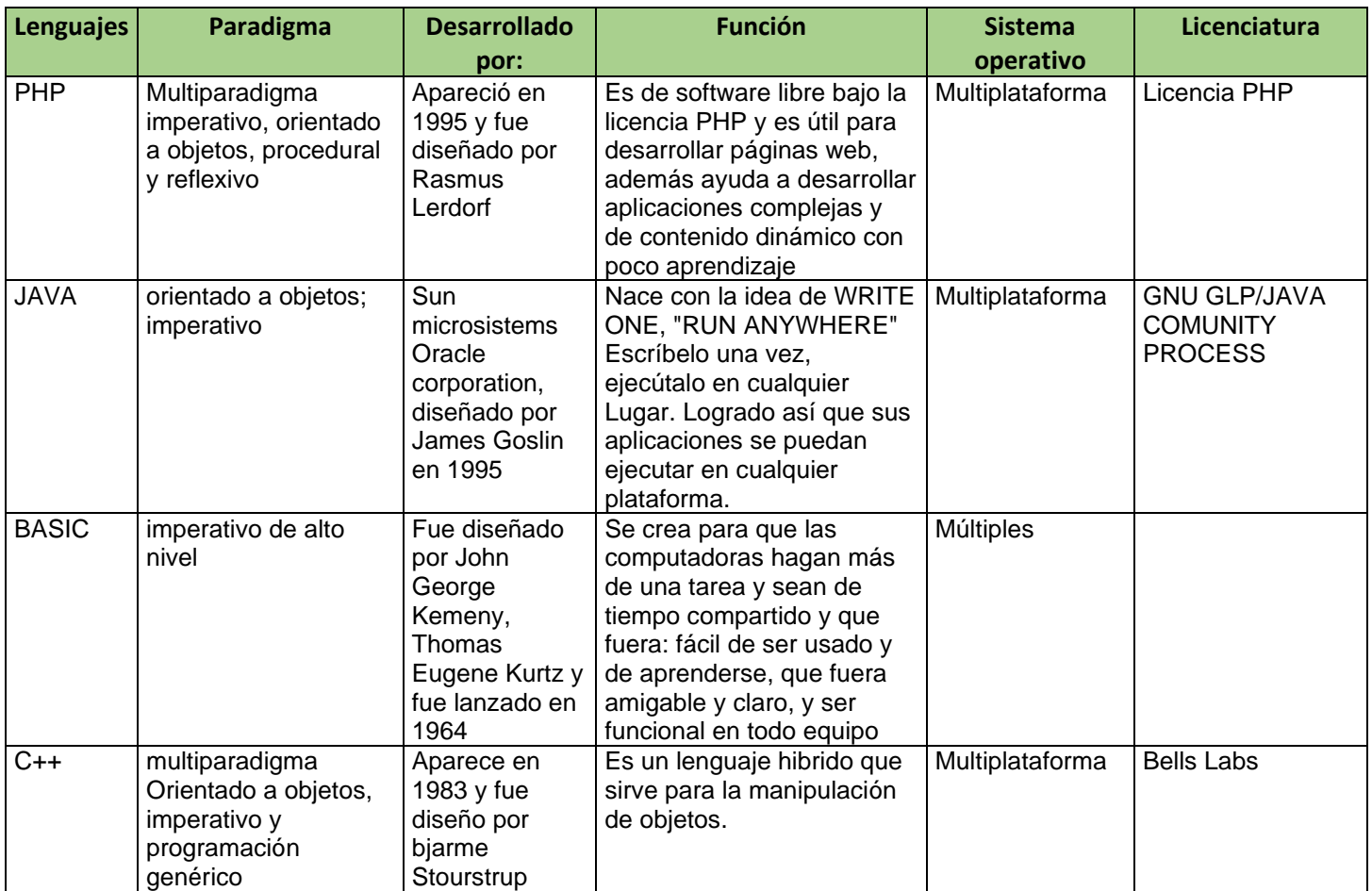

# Anexo 3C - Cuadro comparativo de gestores de base de datos

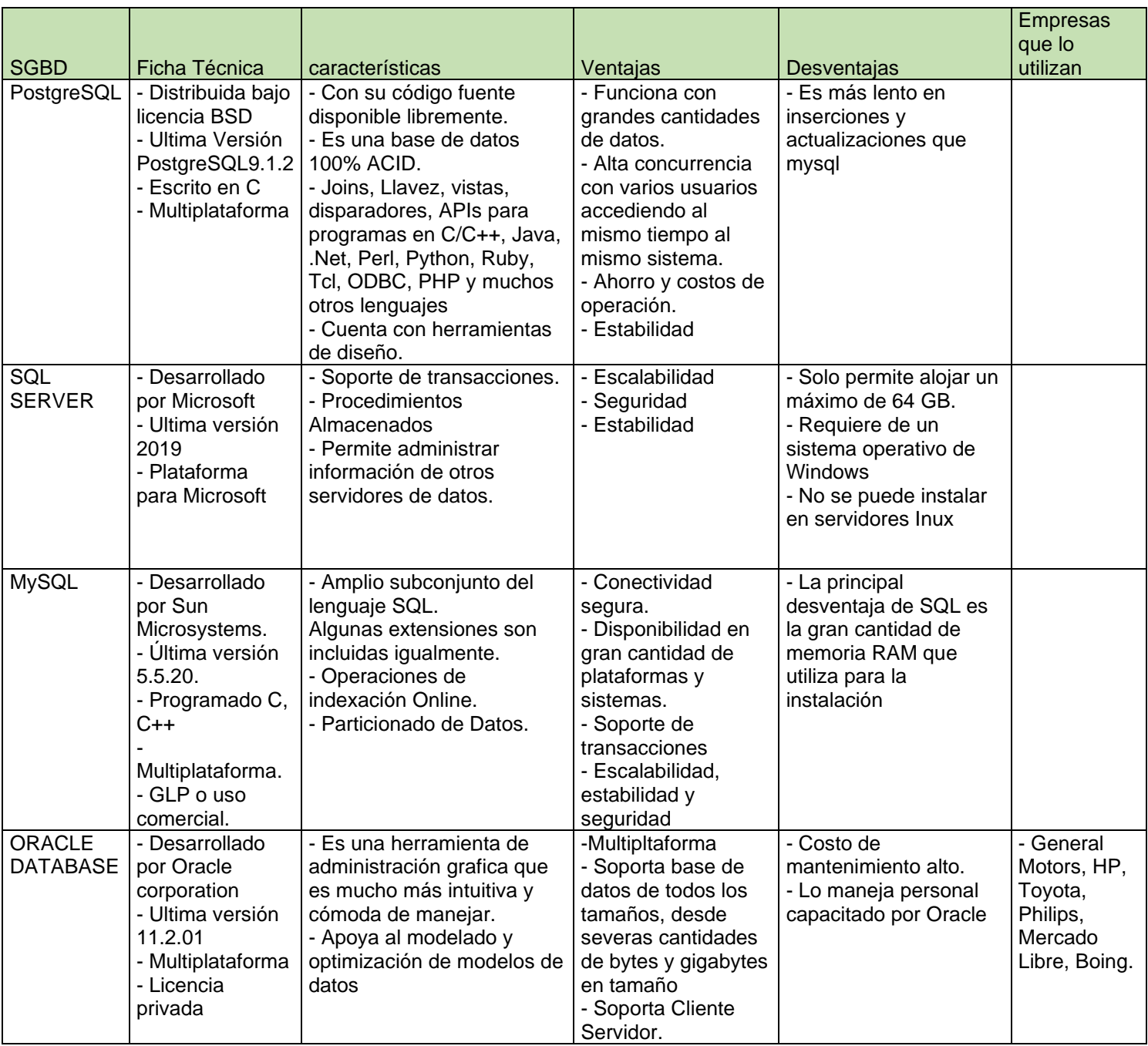

### Anexo 4 - Desarrollo de la Solución (Metodología XP)

Sistema web utilizando la metodología XP Para Mejorar la Administración de la información en la Empresa Brandtree.

### **Marco de trabajo de XP**

Este documento describe la implementación del marco de trabajo en la empresa Brandtree. Para el desarrollo: Sistema Web Utilizando la metodología XP para mejorar la Administración de la información en la empresa Brandtree.

Incluye junto con la descripción del ciclo de vida iterativo e incremental para el proyecto, los documentos con los que se gestionan las tareas, reuniones, entregables y el seguimiento del avance del proyecto, al igual que las responsabilidades de los participantes.

### **Propósito del documento**

Facilitar la información necesaria a las personas implicadas y comprometidas en el desarrollo del sistema web, para el proceso de producción.

### **Especificaciones de los requerimientos**

A continuación, se presenta los requerimientos por tipo de usuarios:

Requerimiento del personal en general:

- Registrar usuario
- Registrar proyectos
- Registrar tareas
- Asignar tareas
- Crear usuario
- Generar acceso al sistema
- Generar reporte
- Realizar consultas nivel del usuario
- Visualizar el detalle proyecto

Este proyecto contara con los siguientes módulos:

- ✓ Clientes
- ✓ Equipo
- ✓ Proyectos
- ✓ Tareas
- ✓ Presupuesto
- ✓ Configuración

Esta información a sido recopilada en base a reuniones con el administrador y la coordinadora de la empresa Brandtree

Luego definimos los roles del proyecto, se procede con el diseño de las historias de usuario tal como lo indica la metodología XP.

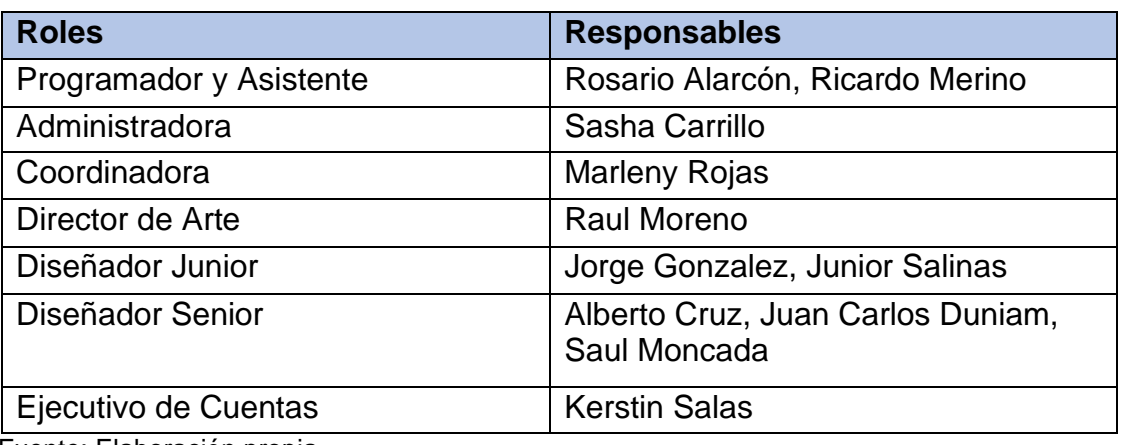

Tabla

## **Fases de la metodología XP**

### **Fase 1: Planificación**

## **1.1 Historias de usuarios**

Las historias de usuarios tienen el mismo propósito que los casos de uso y deben ser descritas de manera sencilla y común para la comprensión de todos.

El sistema debe cumplir con los siguientes requerimientos:

- $\checkmark$  Acceso al sistema
- $\checkmark$  Creación de usuarios
- $\checkmark$  Generar permisos
- $\checkmark$  Registro de proyecto
- $\checkmark$  Registro de tareas
- $\checkmark$  Asignación de tareas
- ✓ Control de tiempo elaborado en las tareas asignadas
- $\checkmark$  Creación de reportes
- $\checkmark$  Exportación de datos en Excel
- $\checkmark$  Consultas a nivel usuario

Continuación se detallan las historias de usuario

### Tabla

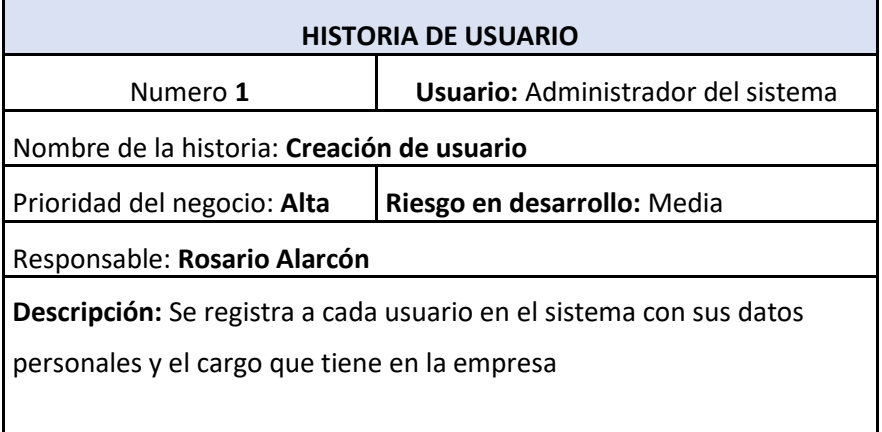

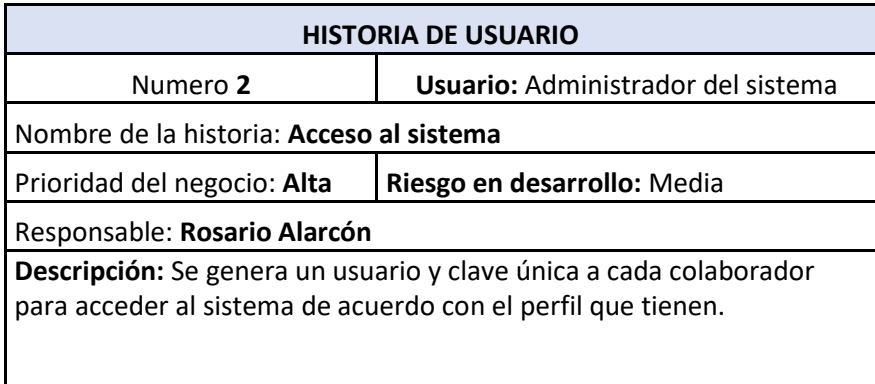

Fuente: Elaboración propia

## Tabla

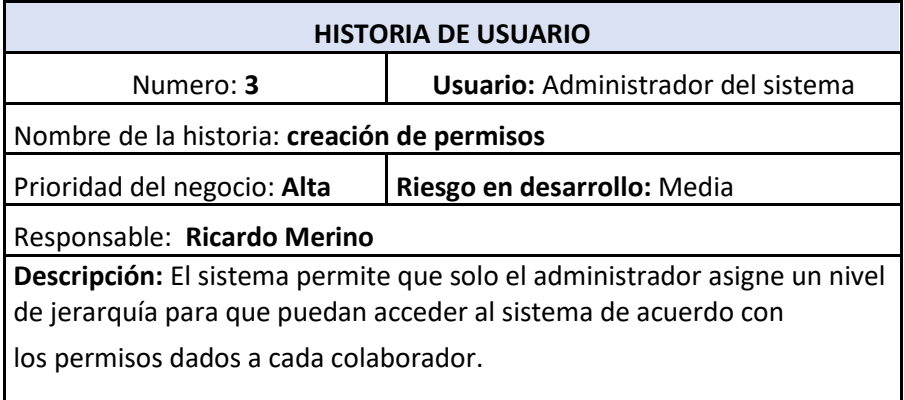

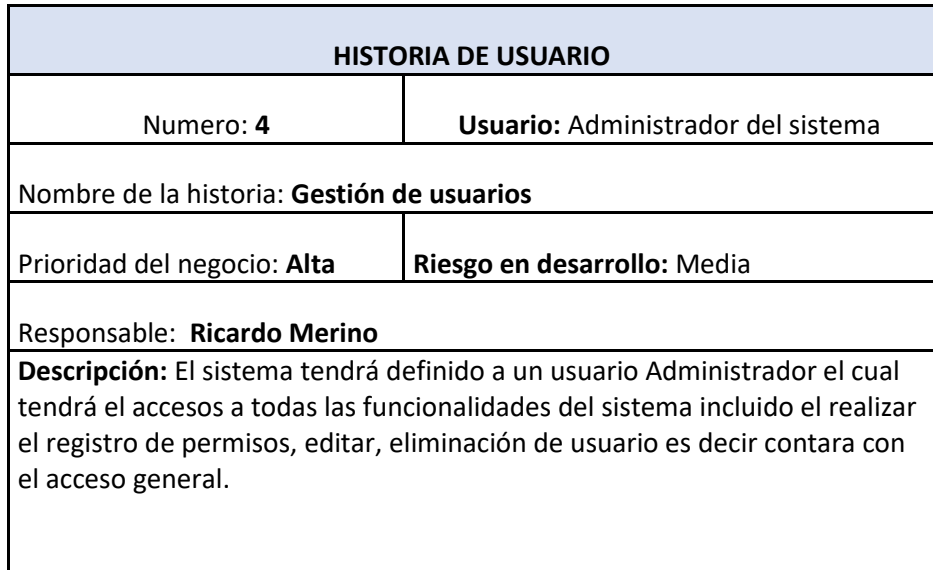

 $\mathbf l$ 

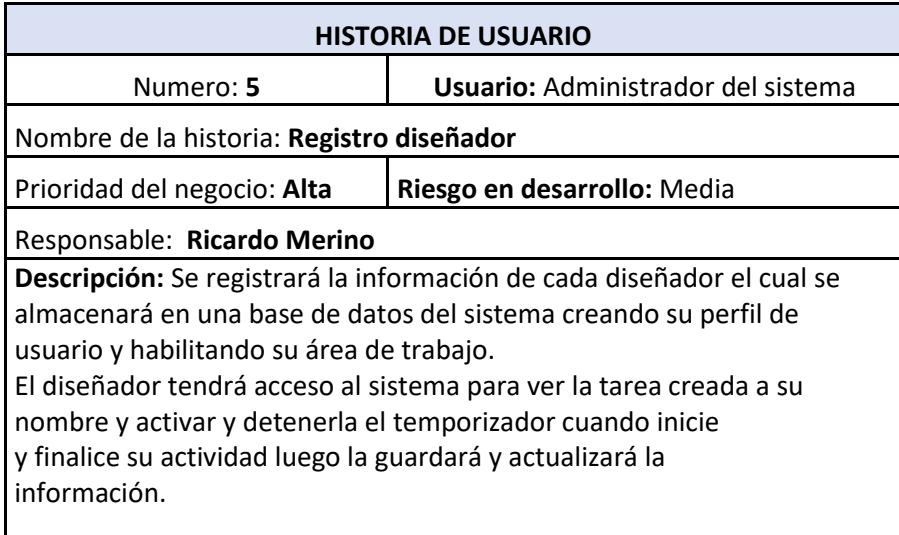

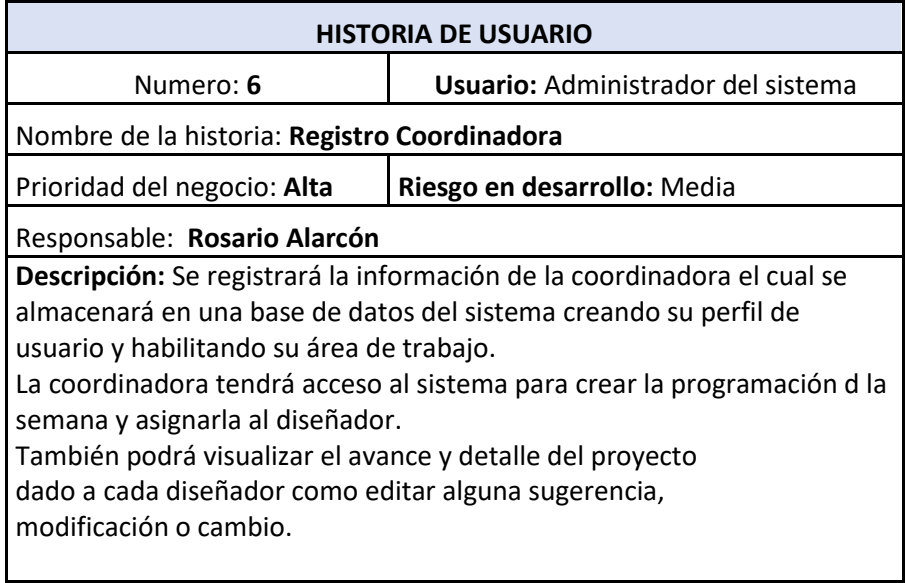

# Fuente: Elaboración propia

## Tabla

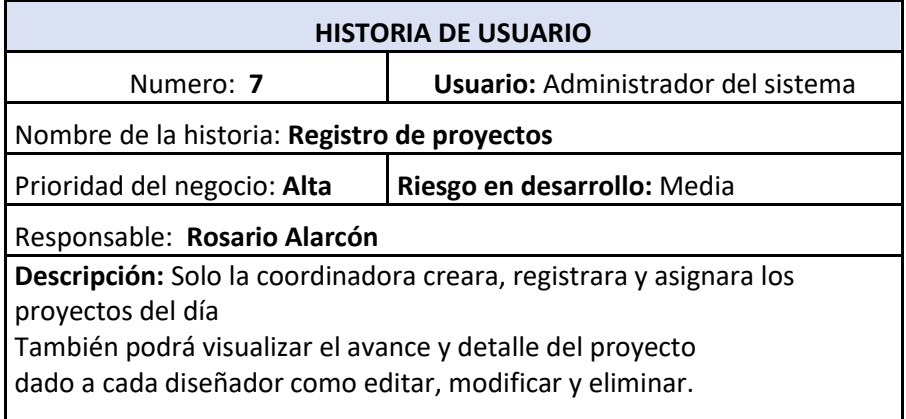

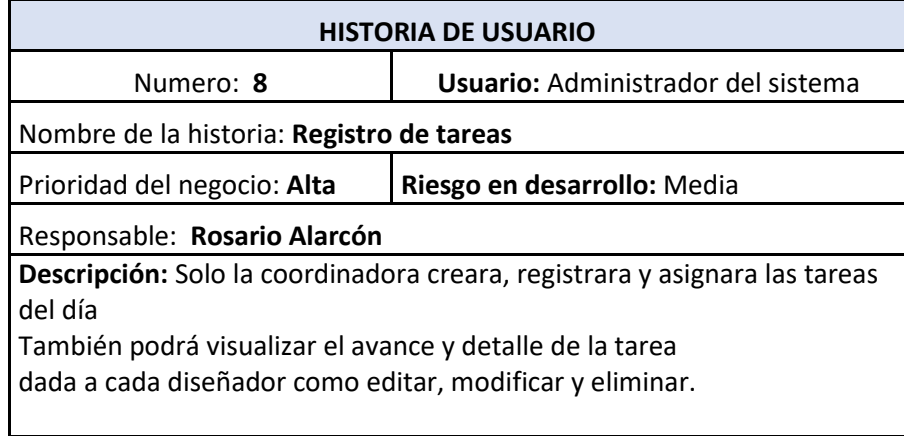

Fuente: Elaboración propia

## Tabla

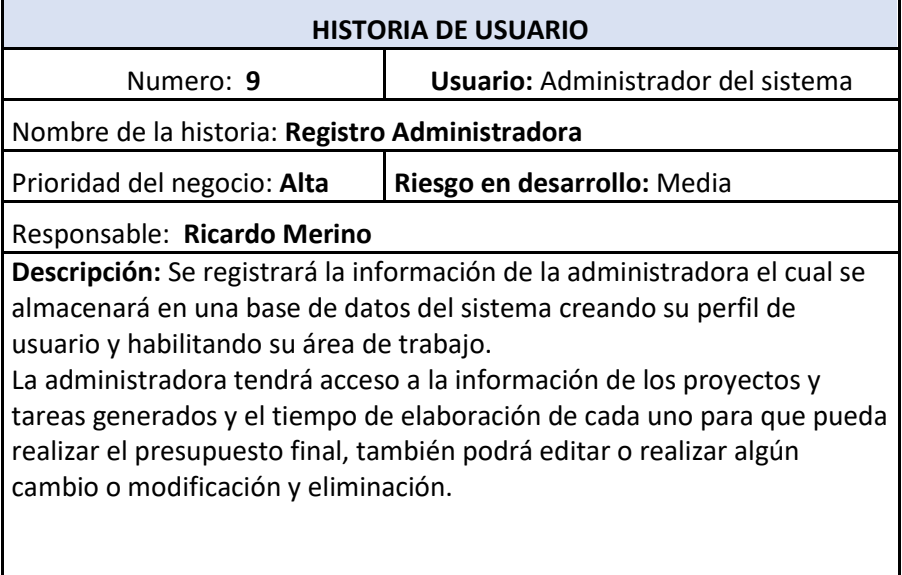

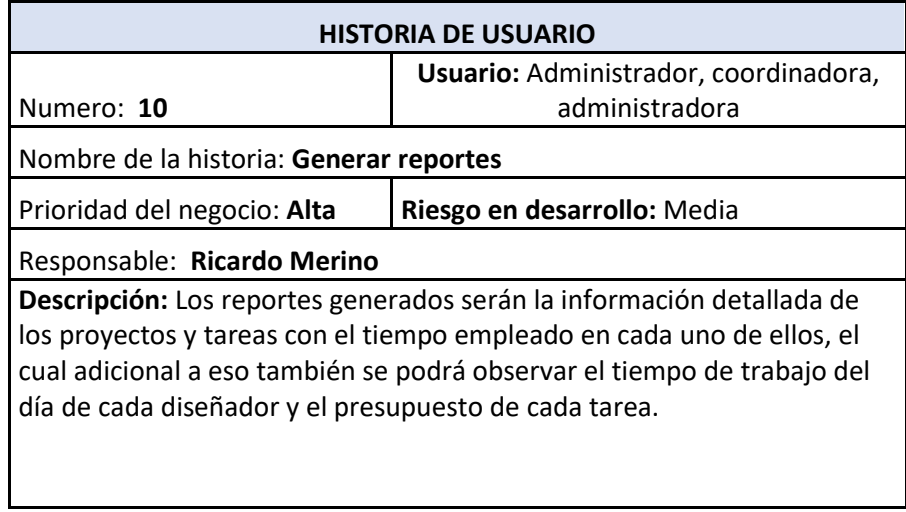

Fuente: Elaboración propia

Tabla

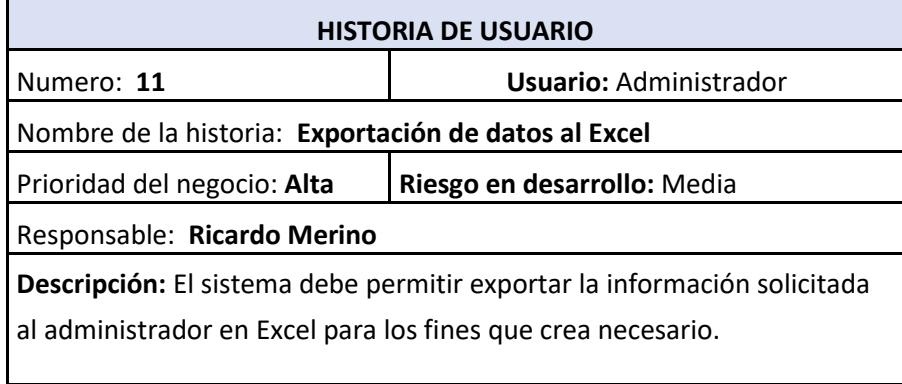

### **7.2 Las tareas**

Después de la elaboración de las historias de usuario se definirá las tareas.

- ✓ **Tarea 1:** Se diseña la interfaz Administrador
- ✓ **Tarea 2:** Validación de usuarios.
- ✓ **Tarea 3:** Adaptación de la base de datos para los usuarios
- ✓ **Tarea 4:** Diseño de interfaz de los usuarios para la creación de permisos.
- ✓ **Tarea 5:** Diseño de la base de datos de la creación de permisos
- ✓ **Tarea 5:** Diseño de la interfaz para la gestión de usuario.
- ✓ **Tarea 6:** Diseño de la base de datos para la creación de la gestión de usuarios.
- ✓ **Tarea 7:** Validación de la base de datos.
- ✓ **Tarea 8:** Diseño de interfaz clientes.
- ✓ **Tarea 9:** Validación de los datos ingresados.
- ✓ **Tarea 10:** Diseño de interfaz proyectos.
- ✓ **Tarea 11:** Se desarrolla el interfaz del formulario de proyectos.
- ✓ **Tarea 12:** Validación de la información ingresada.
- ✓ **Tarea 13:** Diseño de interfaz de tareas.
- ✓ **Tarea 14:** Se desarrolla el interfaz del formulario de tareas.
- ✓ **Tarea 15:** Se desarrolla el interfaz de la coordinadora
- ✓ **Tarea 16:** Validación de los datos ingresados.
- ✓ **Tarea 17:** Se desarrolla el interfaz de la administradora.
- ✓ **Tarea 18:** Validación de los datos ingresados.
- ✓ **Tarea 19**: Se desarrollará la interfaz de presupuestos
- ✓ **Tarea 20**: Se desarrollará el proceso de registro y formulario de presupuesto y propuestas
- ✓ **Tarea 21**: Guardar y validar la información en la base de datos.

# **7.3 Plan de entregas**

Para el desarrollo del proyecto se desarrollo un plan de entregas el cual se mostrará en la siguiente tabla.

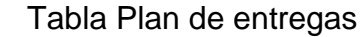

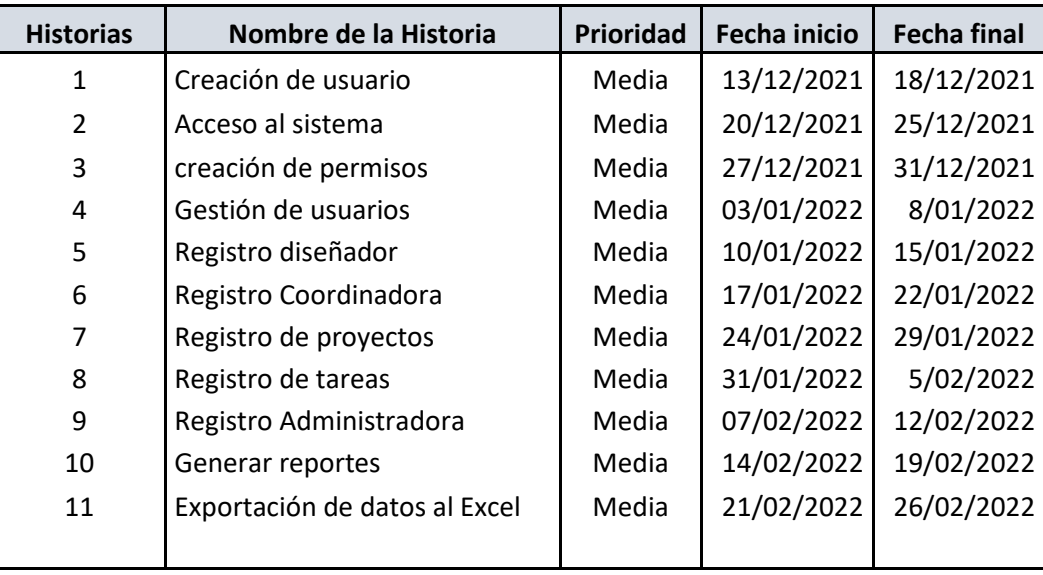

## **FASE 2: DISEÑO**

En esta etapa se definirá el diagrama de la base de datos y a su vez se define la interfaz del sistema que fue aprobada por el cliente.

### **2.1 Diagrama de la base de datos**

La base de datos de sistema esta conformada por las siguientes tablas:

### **2.2 Interfaz de usuario**

Las siguientes interfaces del sistema han sido aprobadas por el cliente.

### • **Interfaz Acceso al sistema**

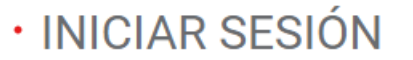

Dirección de correo

administrador@administrador.com.pe

Contraseña

.............

Recuérdame

Iniciar sesión

¿Olvidaste tu contraseña?

Figura

En esta interfaz el usuario ingresará con un correo administrador quien contará con todos los accesos.

# • **Interfaz Tablero**

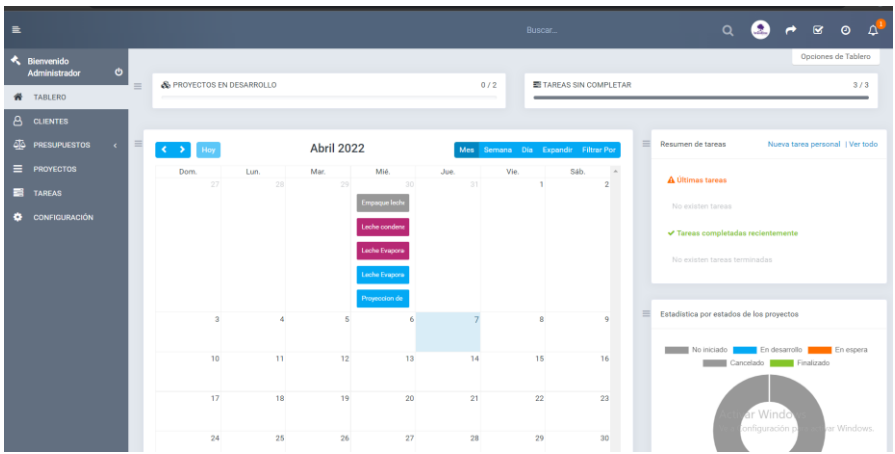

En esta interfaz mostrara de manera general el calendario de trabajo donde se mostrará las tareas del mes.

# • **Interfaz Clientes**

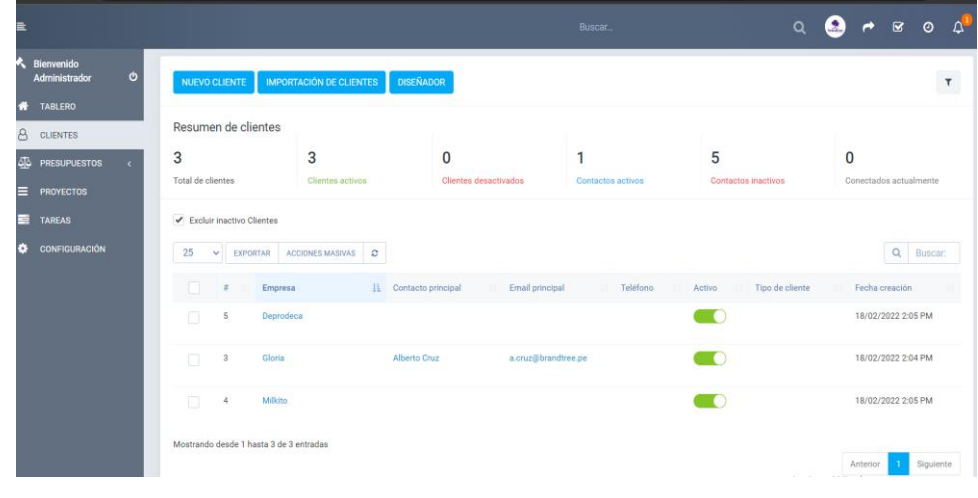

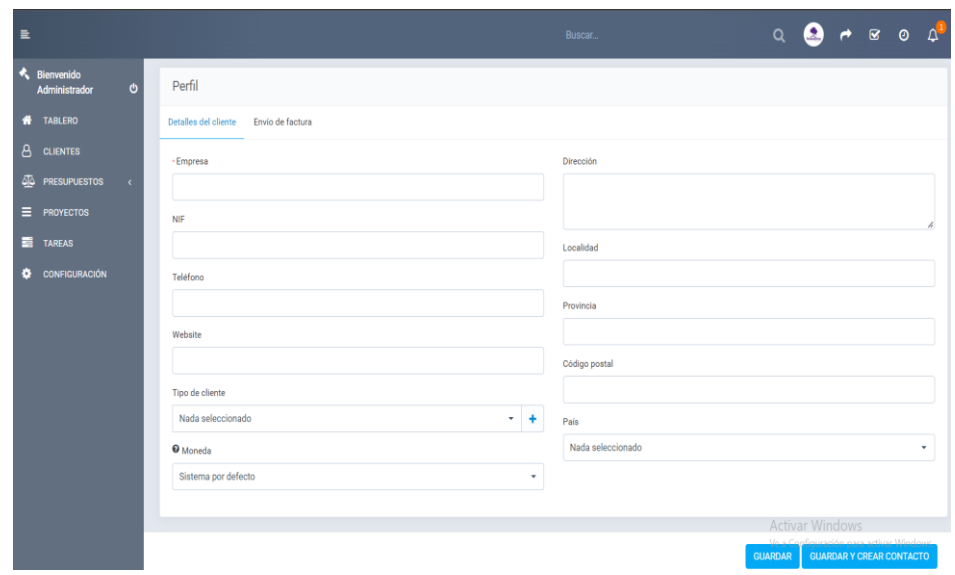

Figura: Formulario nuevo cliente

Como se observa en este formulario permite la creación de los datos del cliente, registrando la información detallada.

## • **Interfaz Presupuesto**

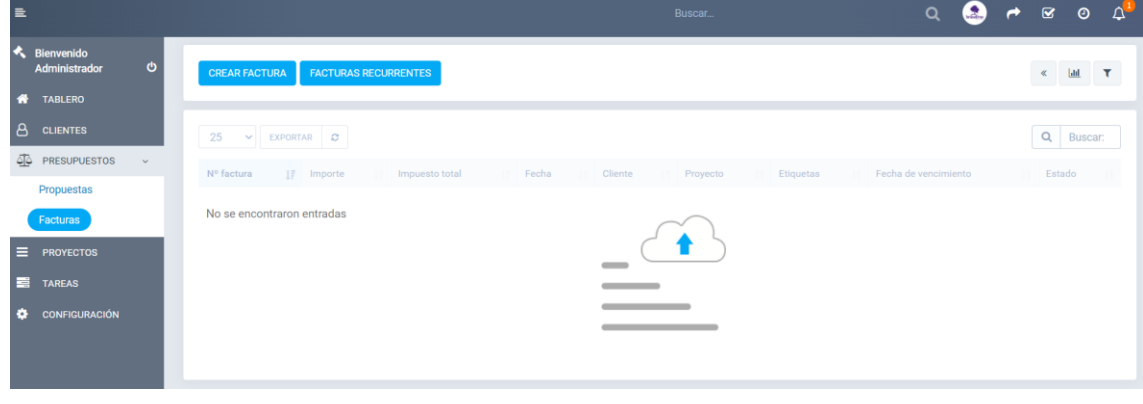

Observamos en la figura se encuentra los interfaces **crear factura** y **Nueva propuesta** donde se ingresan los datos y estos son guardados

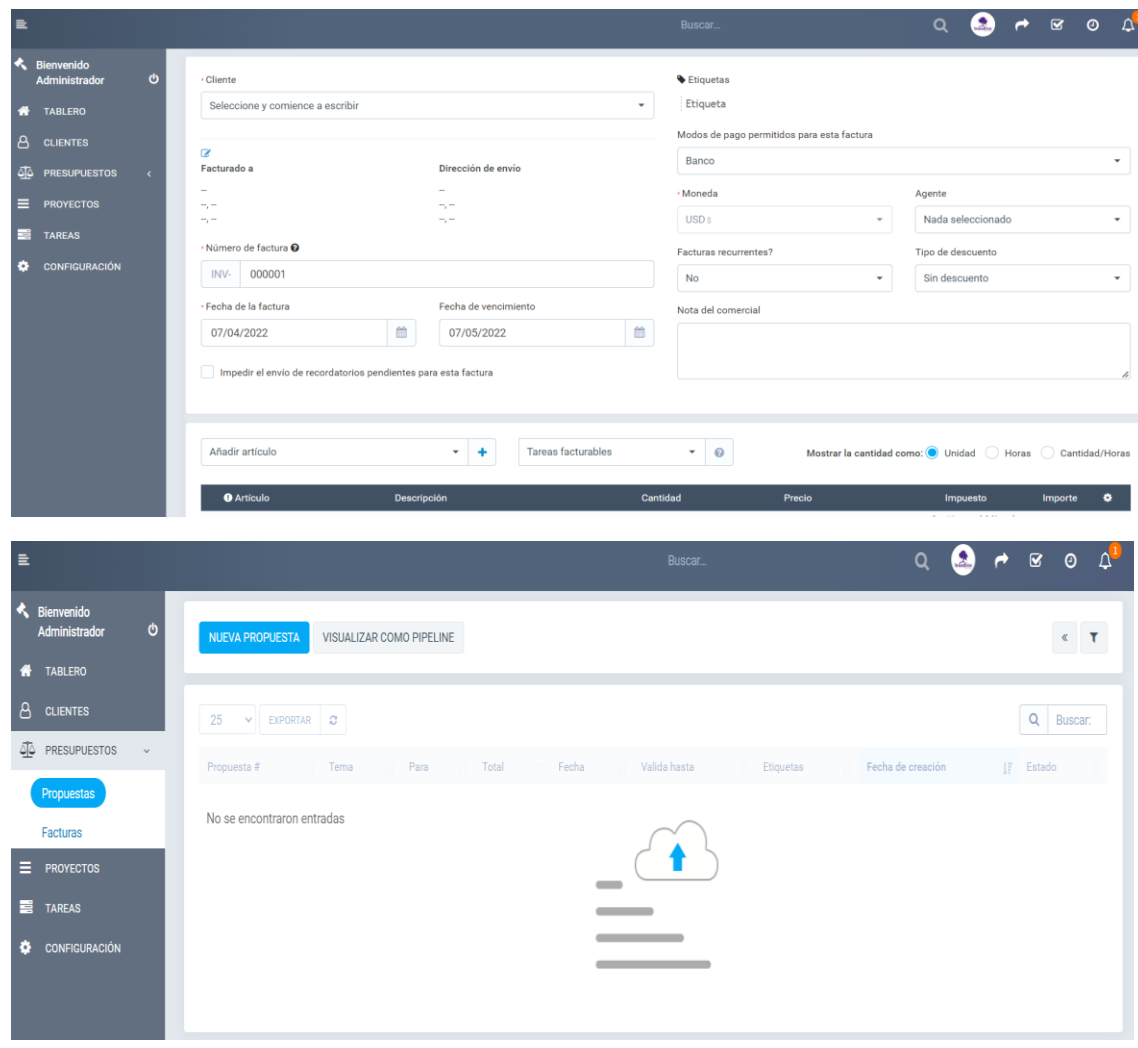

## • **Interfaz Proyectos**

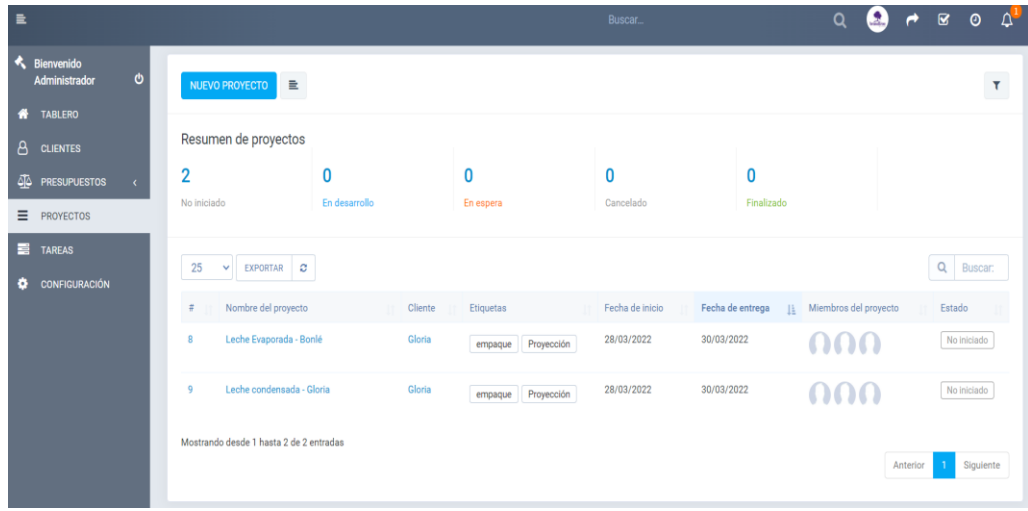

En la figura se observa la interfaz Proyectos el cual cuenta

con un formulario con nombre Nuevo proyecto donde se registra el proyecto detallado que será asignado a un diseñador.

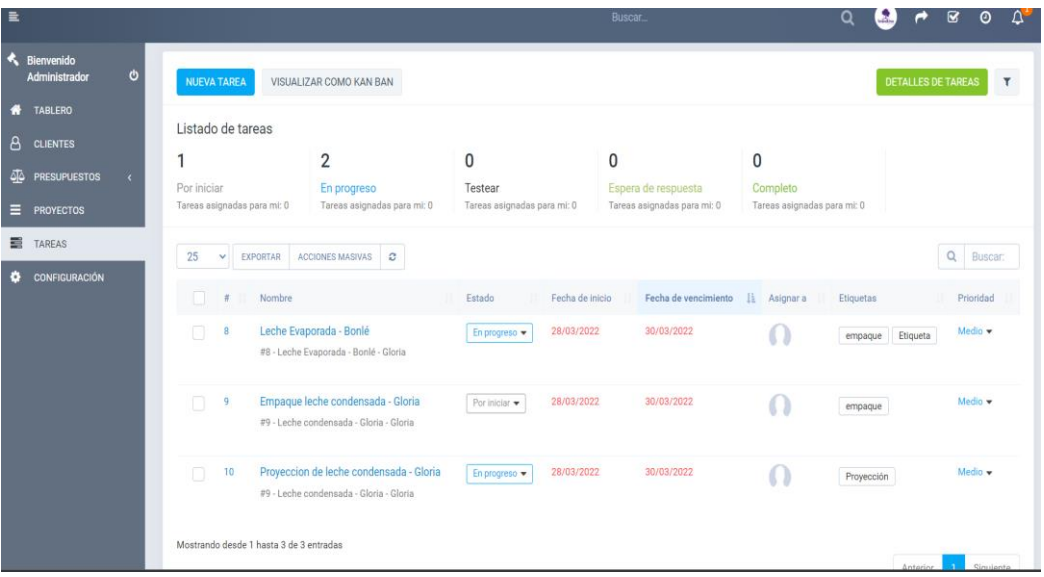

## • **Interfaz Tarea**

Es la figura observamos la interfaz tarea, en el cual se habilita la interfaz Nueva tarea, ahí se registrará las tareas del día que luego serán asignados al diseñador.

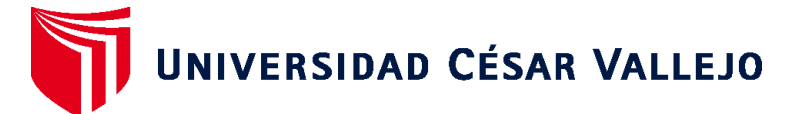

# **FACULTAD DE INGENIERÍA Y ARQUITECTURA ESCUELA PROFESIONAL DE INGENIERÍA DE SISTEMAS**

## **Declaratoria de Autenticidad del Asesor**

Yo, EVERSON DAVID AGREDA GAMBOA, docente de la FACULTAD DE INGENIERÍA Y ARQUITECTURA de la escuela profesional de INGENIERÍA DE SISTEMAS de la UNIVERSIDAD CÉSAR VALLEJO SAC - LIMA NORTE, asesor de Tesis titulada: "Sistema web utilizando la Metodología XP para mejorar la Administración de tareas en la empresa Brandtree", cuyos autores son ALARCON TARAZONA ROSARIO YUDITH, MERINO RIOS RICARDO, constato que la investigación tiene un índice de similitud de 20.00%, verificable en el reporte de originalidad del programa Turnitin, el cual ha sido realizado sin filtros, ni exclusiones.

He revisado dicho reporte y concluyo que cada una de las coincidencias detectadas no constituyen plagio. A mi leal saber y entender la Tesis cumple con todas las normas para el uso de citas y referencias establecidas por la Universidad César Vallejo.

En tal sentido, asumo la responsabilidad que corresponda ante cualquier falsedad, ocultamiento u omisión tanto de los documentos como de información aportada, por lo cual me someto a lo dispuesto en las normas académicas vigentes de la Universidad César Vallejo.

LIMA, 10 de Abril del 2022

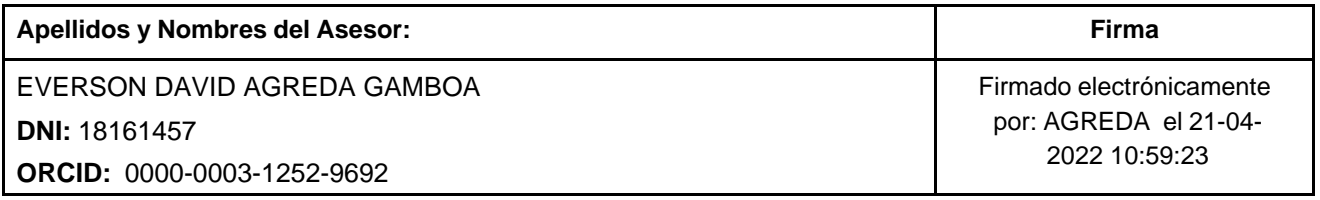

Código documento Trilce: TRI - 0295025

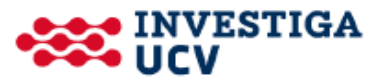